#### MAC 0332 - Engenharia de Software  $\mathsf{H}\triangle\mathsf{H}$

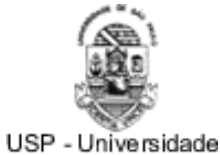

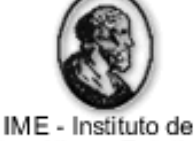

de São Paulo Matemática e Estatística

### **MAC0332Engenharia de Software**

# Análise Orientada a Objetos

Marco Aurélio Gerosa

gerosa@ime.usp.br

**Marco A. Gerosa**

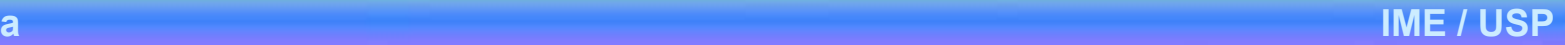

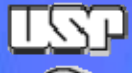

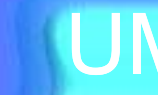

### UML

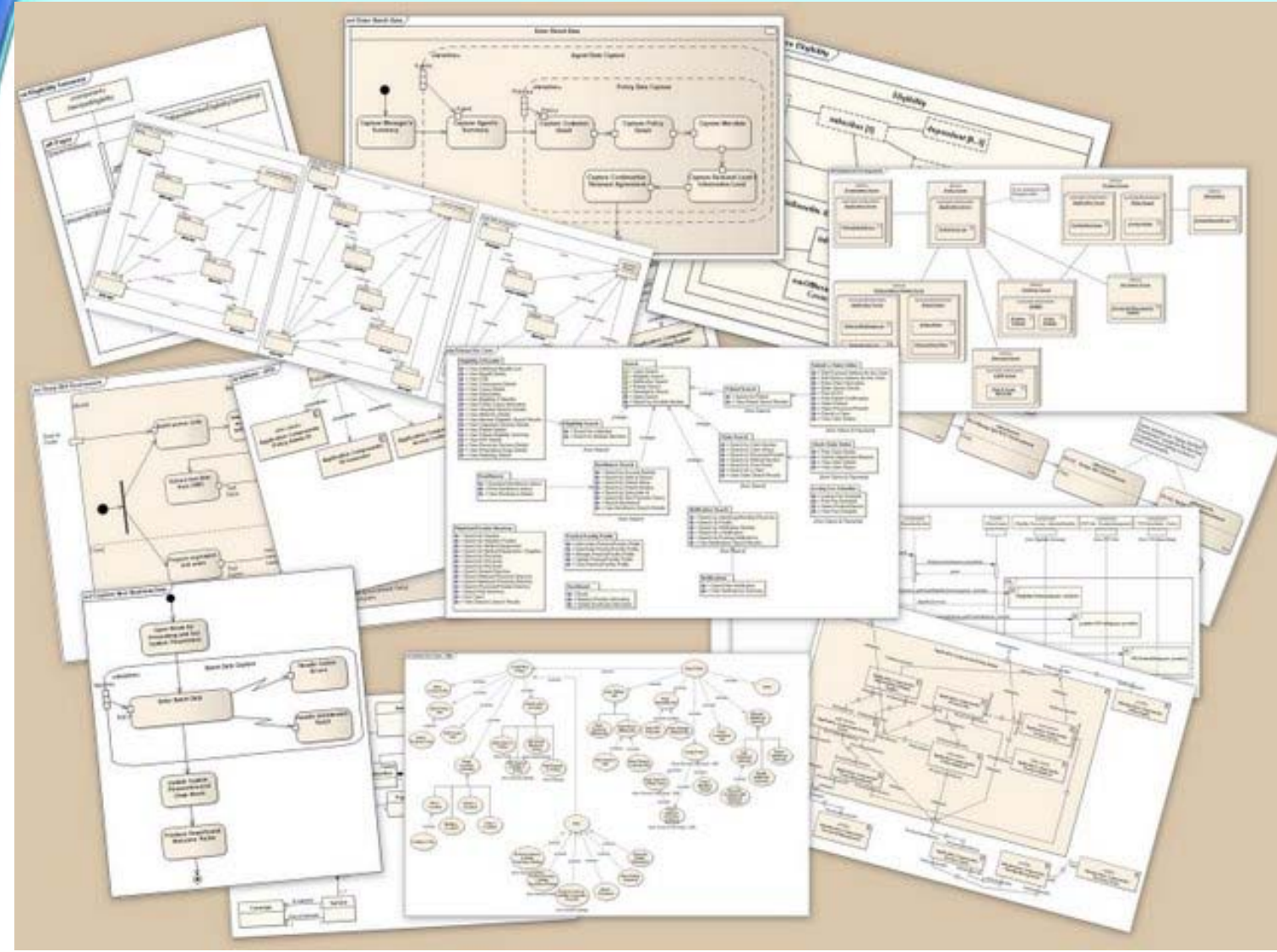

http://en.wikipedia.org/wiki/Unified\_Modeling\_Language#mediaviewer/File:UML\_Diagrams.jpg

**Marco A. Gerosa 2 IME / USP**

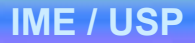

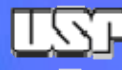

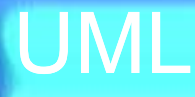

- • 1994 – Grady Booch e Jim Rumbaugh unificam os métodos Booch e OMT (Object Modeling Technique)
- •1995 – Versão 0.8 UML (Unified Modeling Language)
- •1996 – Ivar Jacobson, criador do método Objectory, junta-se ao grupo.
- $\bullet$ Os três fundam a Rational Software e lançam a versão 0.9 da linguagem
- • Em 1997 lançaram a linguagem como proposta de padronização à OMG (Object Management Group), que homologou-a como padrão.
- $\bullet$ Grupo RTF (Revision Task Force) para revisão da linguagem
- $\bullet$ 1998 – versões 1.2 e 1.3
- 2001 versão 1.4
- •2005 – versão 2.0
- •(...)
- •2010 – versão 2.3
- $\bullet$ 2011 – versão 2.4.1
- $\bullet$ 2012 – versão 2.5 (in process)

### ∏ズロ

#### MAC 0332 - Engenharia de Software

# História

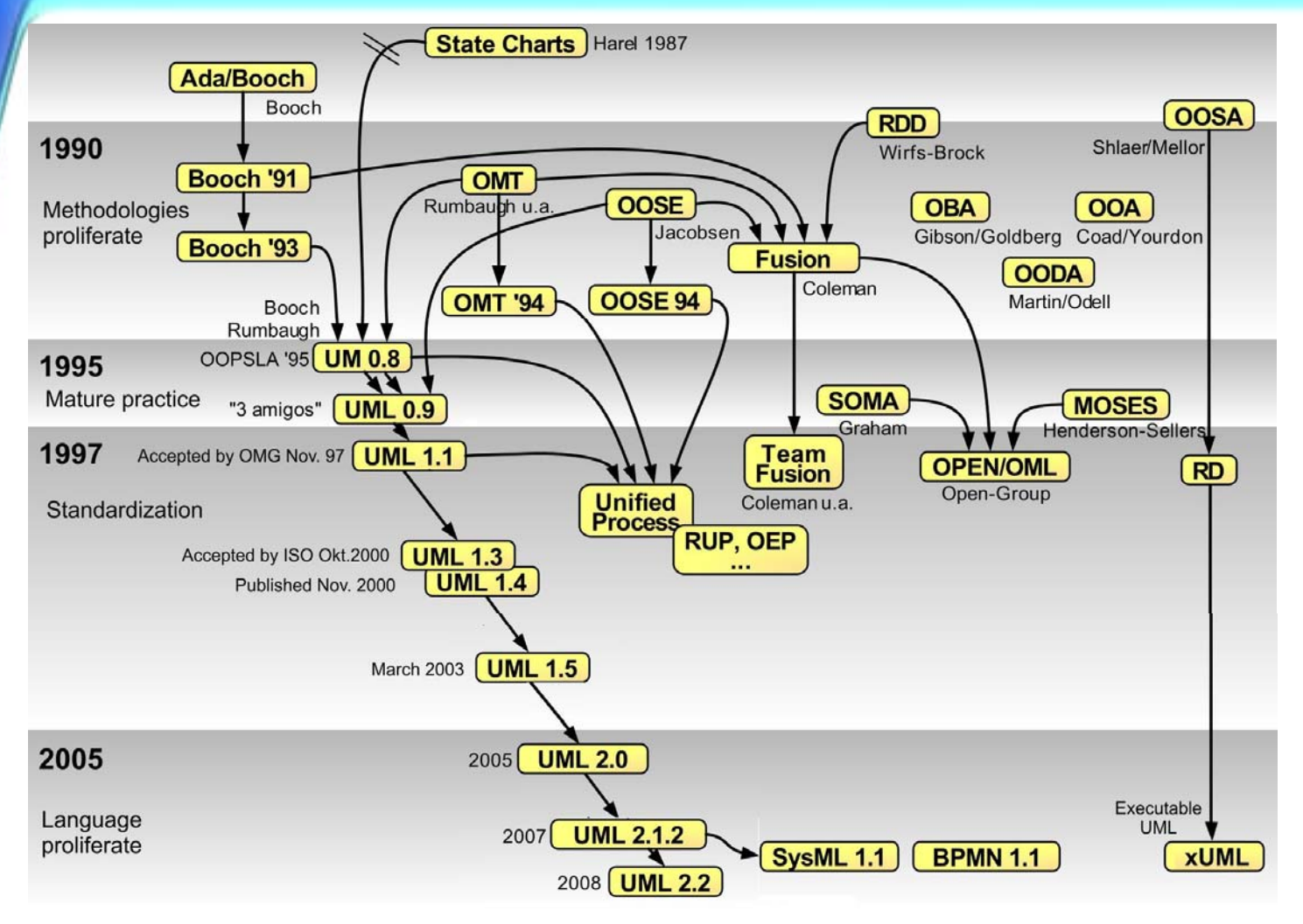

http://en.wikipedia.org/wiki/File:OO-historie.jpg

**Marco A. Gerosa 4 IME / USP**

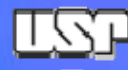

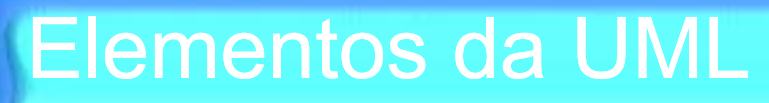

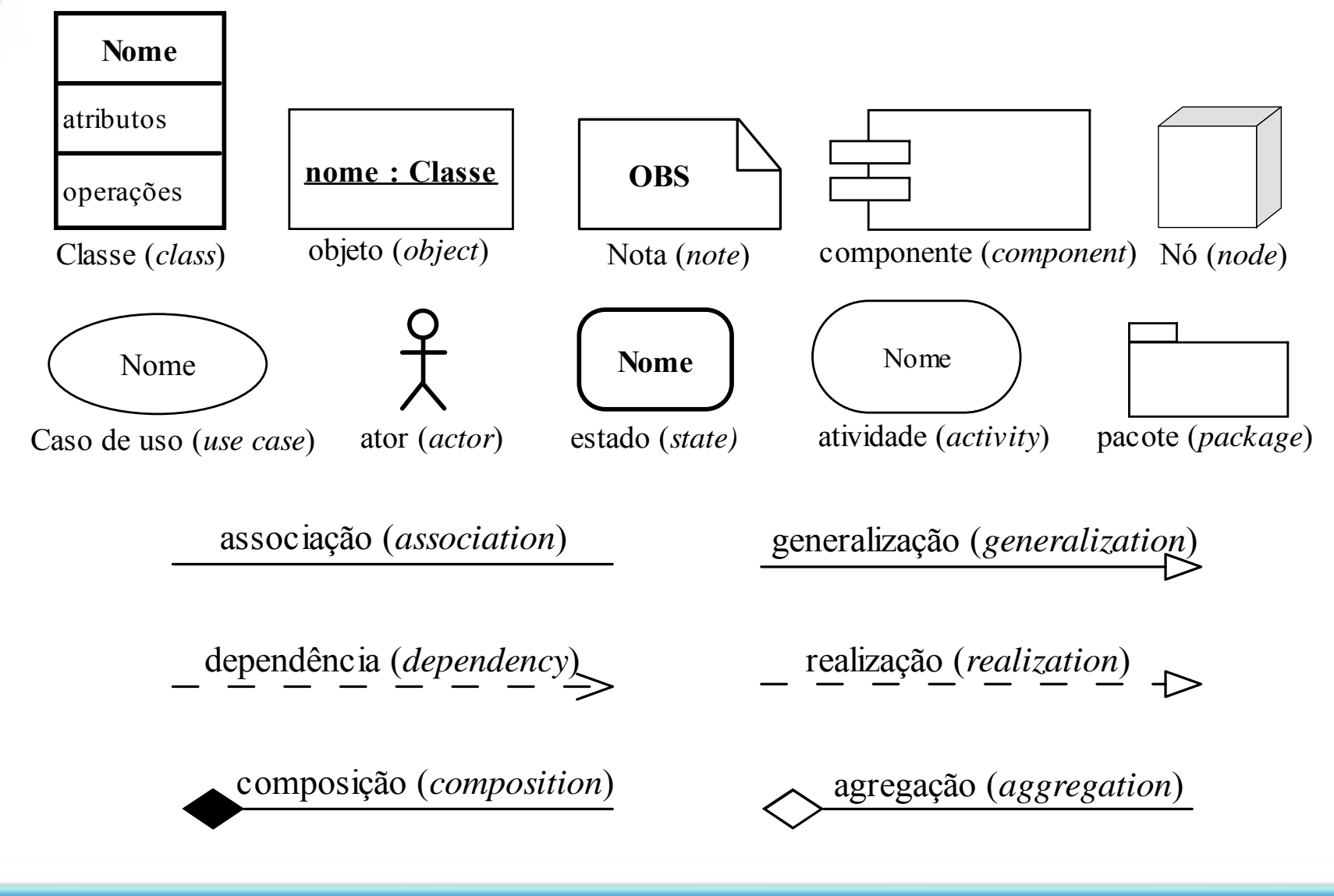

**Marco A. Gerosa 5 IME / USP**

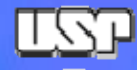

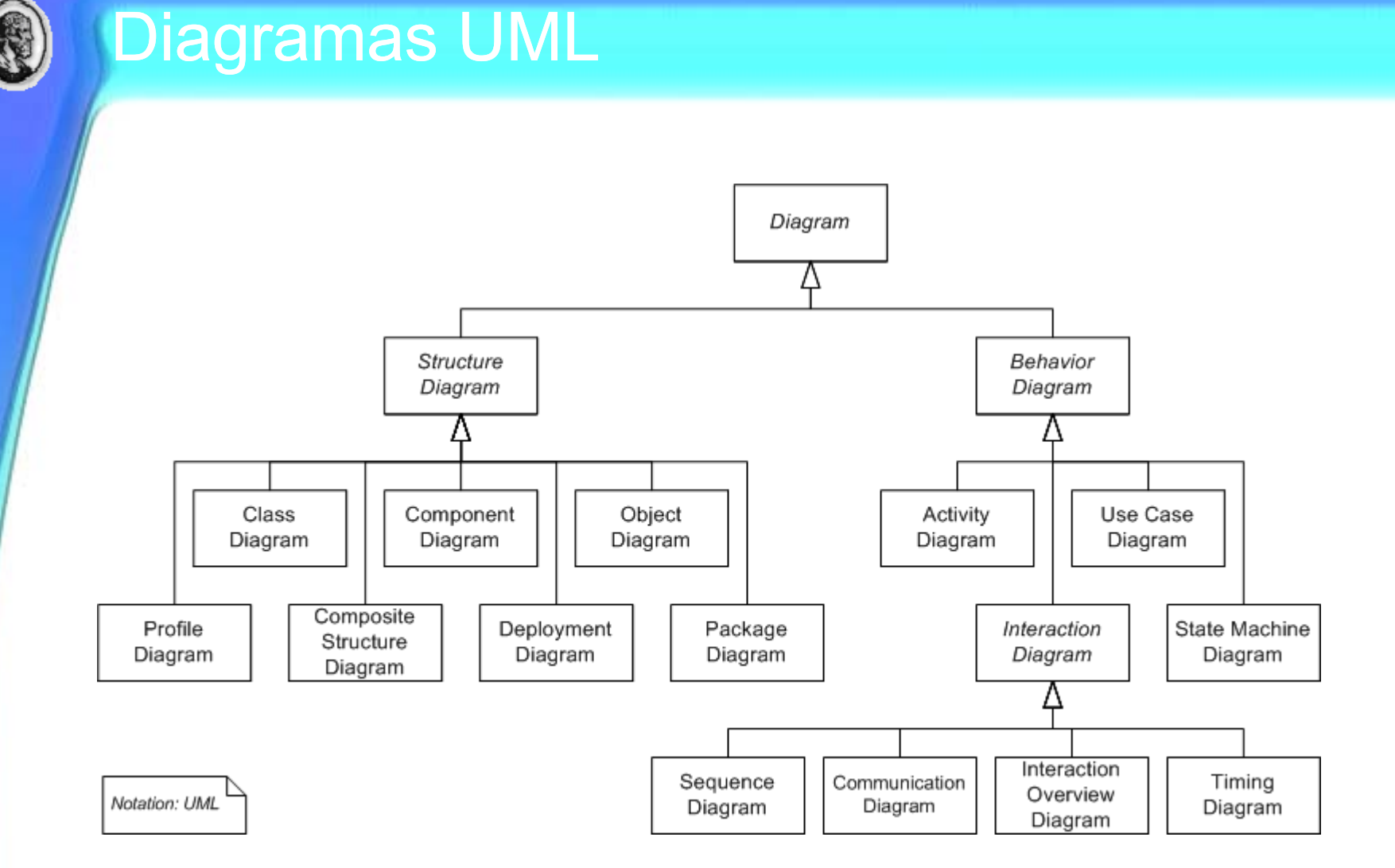

http://en.wikipedia.org/wiki/File:Uml\_diagram2.png

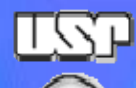

•

### MAC 0332 - Engenharia de Software

## Diagrama de caso de uso

(já visto em aula anterior):

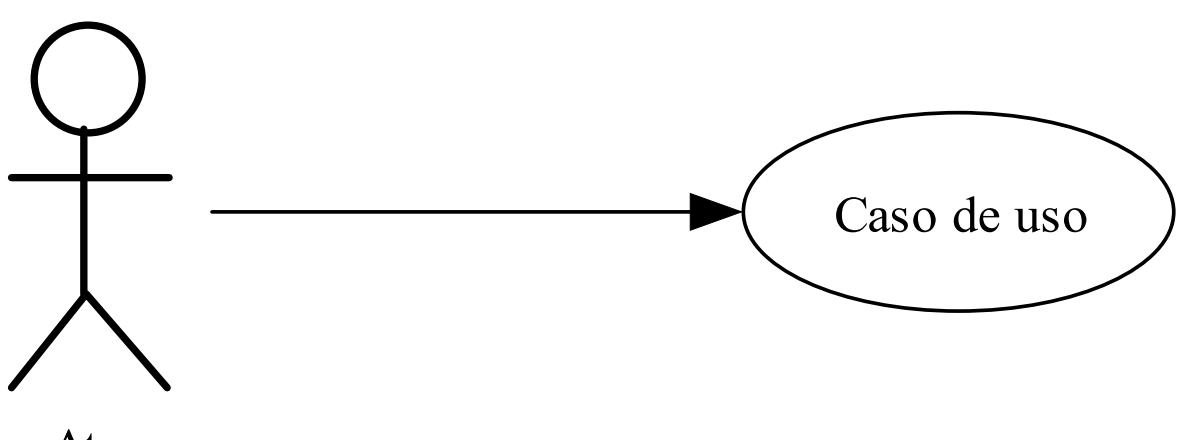

Ator

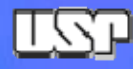

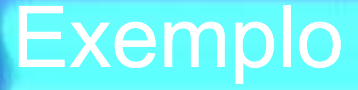

- •*Descrição do problema*
- • O sistema deverá simular um jogo de dados entre um jogador e o computador. Cada um joga dois dados e quem somar mais pontos ganha a partida. Ganha o jogo quem ganhar três partidas.

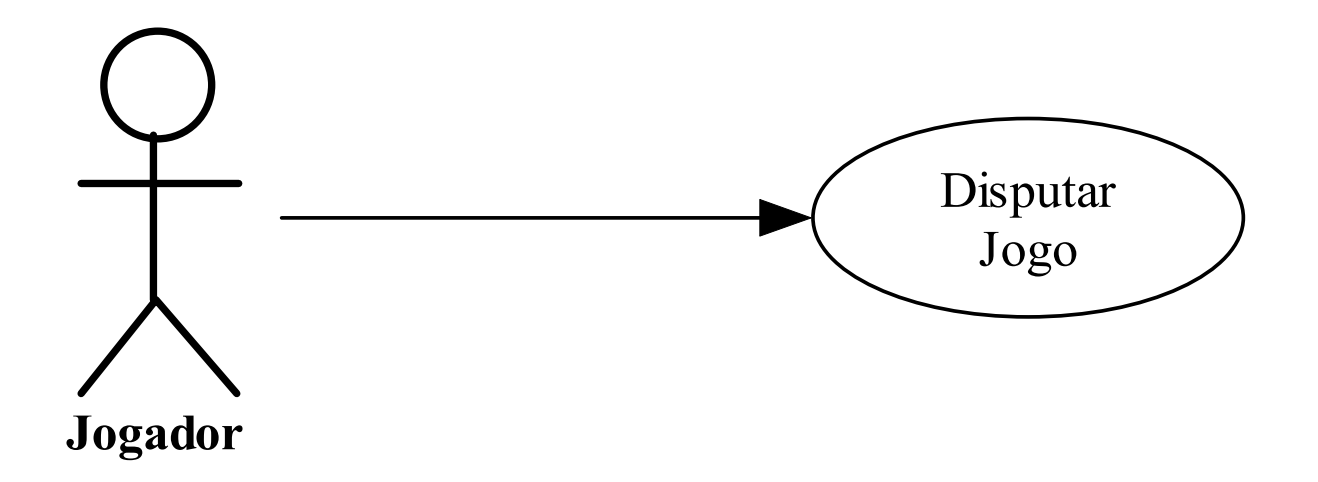

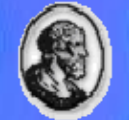

# Descrição do caso de uso

- •**Caso de Uso:** Disputar Jogo
- •**Ator**: Jogador
- •**Descrição**: O jogador disputa <sup>o</sup> jogo com <sup>o</sup> computador.
- •**Fluxo principal**
- •1. O jogador informa seu nome.
- •2. O sistema registra <sup>o</sup> nome <sup>e</sup> dá início ao jogo.
- •3. O jogador informa que quer lançar os dados.
- $\bullet$ 4. O sistema sorteia <sup>o</sup> valor de face dos dados do jogador <sup>e</sup> exibe <sup>o</sup> resultado.
- $\bullet$ 5. O sistema sorteia <sup>o</sup> valor de face dos dados para <sup>o</sup> computador <sup>e</sup> exibe <sup>o</sup> resultado.
- $\bullet$ 6. O sistema verifica quem obteve <sup>a</sup> maior soma de pontos <sup>e</sup> exibe <sup>o</sup> ganhador da partida.
- $\bullet$ 7. Se nem <sup>o</sup> jogador <sup>e</sup> nem <sup>o</sup> computador obtiveram três vitórias, volta para <sup>o</sup> passo 3.
- $\bullet$ 8. O sistema exibe <sup>o</sup> ganhador do jogo.
- •**Fluxo alternativo**
- •\*a. A qualquer momento, <sup>o</sup> usuário decide sair.
- •1. O sistema finaliza <sup>o</sup> jogo.
- $\bullet$ 3a. O jogador demora mais do que 3 minutos para lançar os dados
- •1. O sistema finaliza <sup>o</sup> jogo

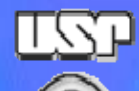

•

### MAC 0332 - Engenharia de Software

# Outro exemplo

### Diagrama de caso de uso:

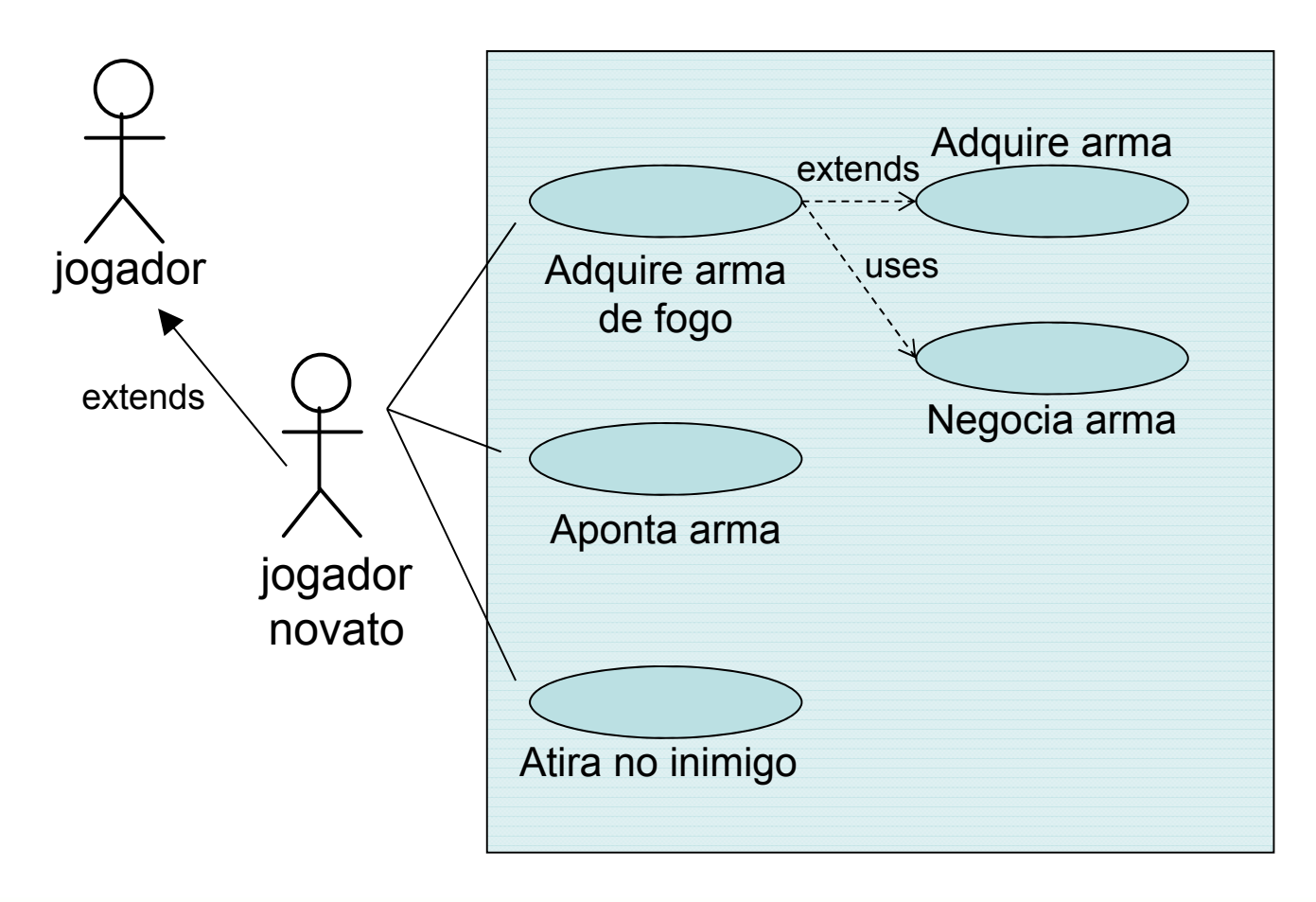

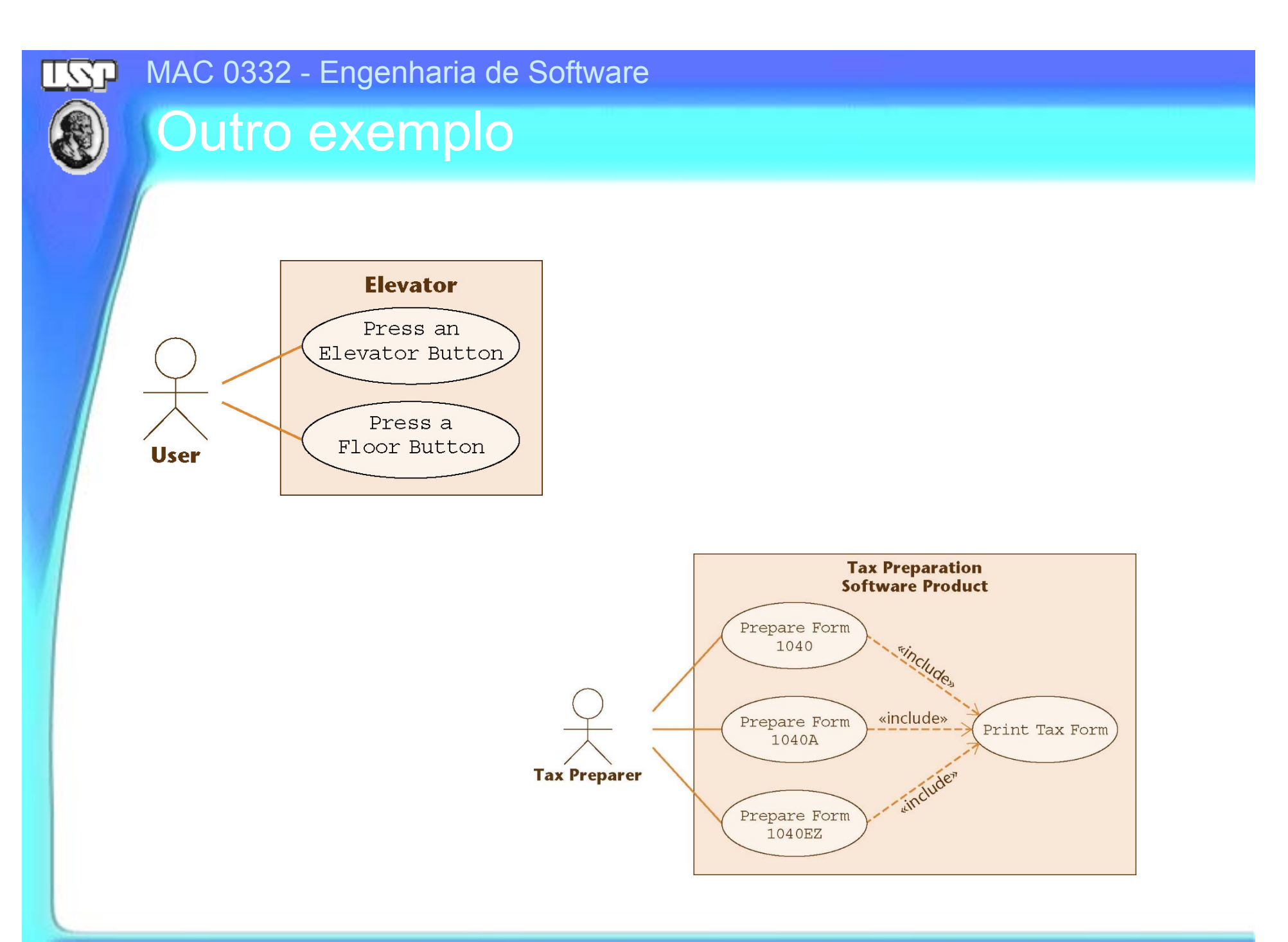

**Marco A. Gerosa** 

# Cenário (instância dos casos de uso)

- 1. User A presses the Up floor button at floor 3 to request an elevator. User A wishes to go to floor 7.
- 2. The Up floor button is turned on.
- 3. An elevator arrives at floor 3. It contains User B, who has entered the elevator at floor 1 and pressed the elevator button for floor 9.
- 4. The elevator doors open.
- 5. The timer starts. User A enters the elevator.
- 6. User A presses the elevator button for floor 7.
- 7. The elevator button for floor 7 is turned on.
- 8. The elevator doors close after a timeout.
- 9. The Up floor button is turned off.
- 10. The elevator travels to floor 7.
- 11. The elevator button for floor 7 is turned off.
- 12. The elevator doors open to allow User A to exit from the elevator.
- 13. The timer starts.

User A exits from the elevator.

- 14. The elevator doors close after a timeout.
- 15. The elevator proceeds to floor 9 with User B.

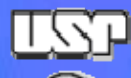

# UML – um breviário

- •Diagrama de classes:
- • Classe = **nome** + atributos + métodos
	- Nome: identificador da classe
	- Atributo = nome + visibilidade + tipo
	- Método = nome + visibilidade + tipo
		- Visibilidade = público, privado, etc.
		- Tipo = tipo de dados (inteiro, string, etc.)

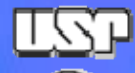

# Diagrama de classes

#### **Bank Account**

 $-$  accountBalance

 $+$  deposit ()

 $+$  withdraw ()

## **NOME**

Visib atrib: tipo Visib atrib: tipo Visib atrib: tipo  $\left(\ldots\right)$ 

Visib método(par<sub>1</sub>: tipo,... par<sub>n</sub>:tipo): tipo Visib método(par<sub>1</sub>: tipo,... par<sub>n</sub>:tipo): tipo Visib método(par<sub>1</sub>: tipo,... par<sub>n</sub>:tipo): tipo (...)

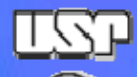

# Relacionamentos entre classes

- Associações:
	- Direcionadas
	- •Com cardinalidades
	- Com papéis

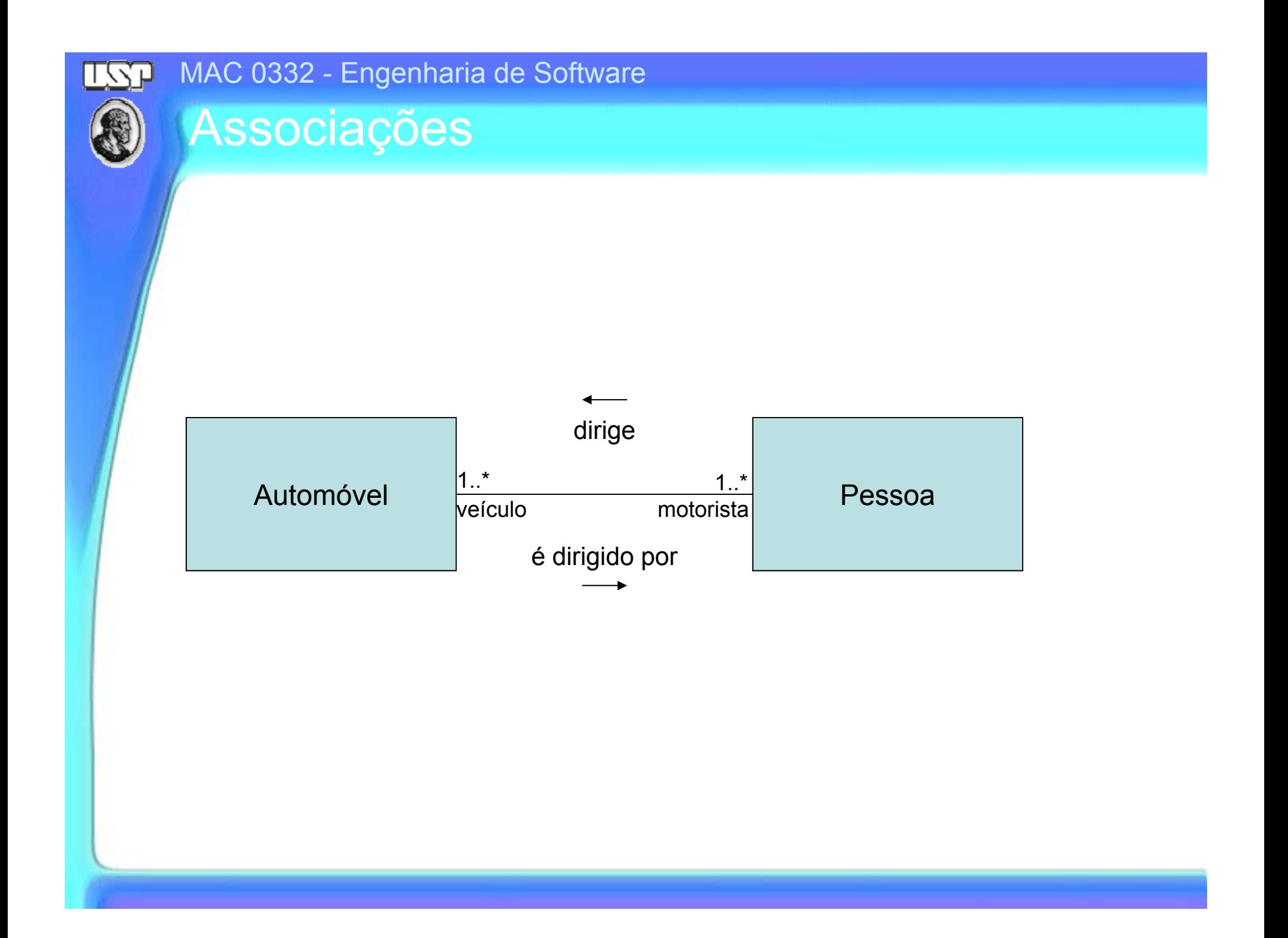

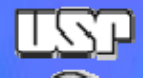

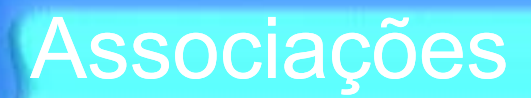

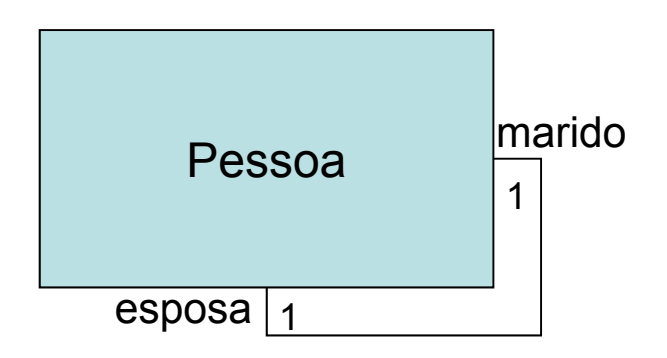

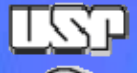

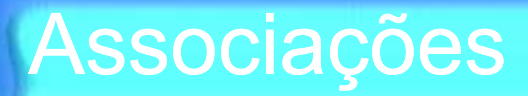

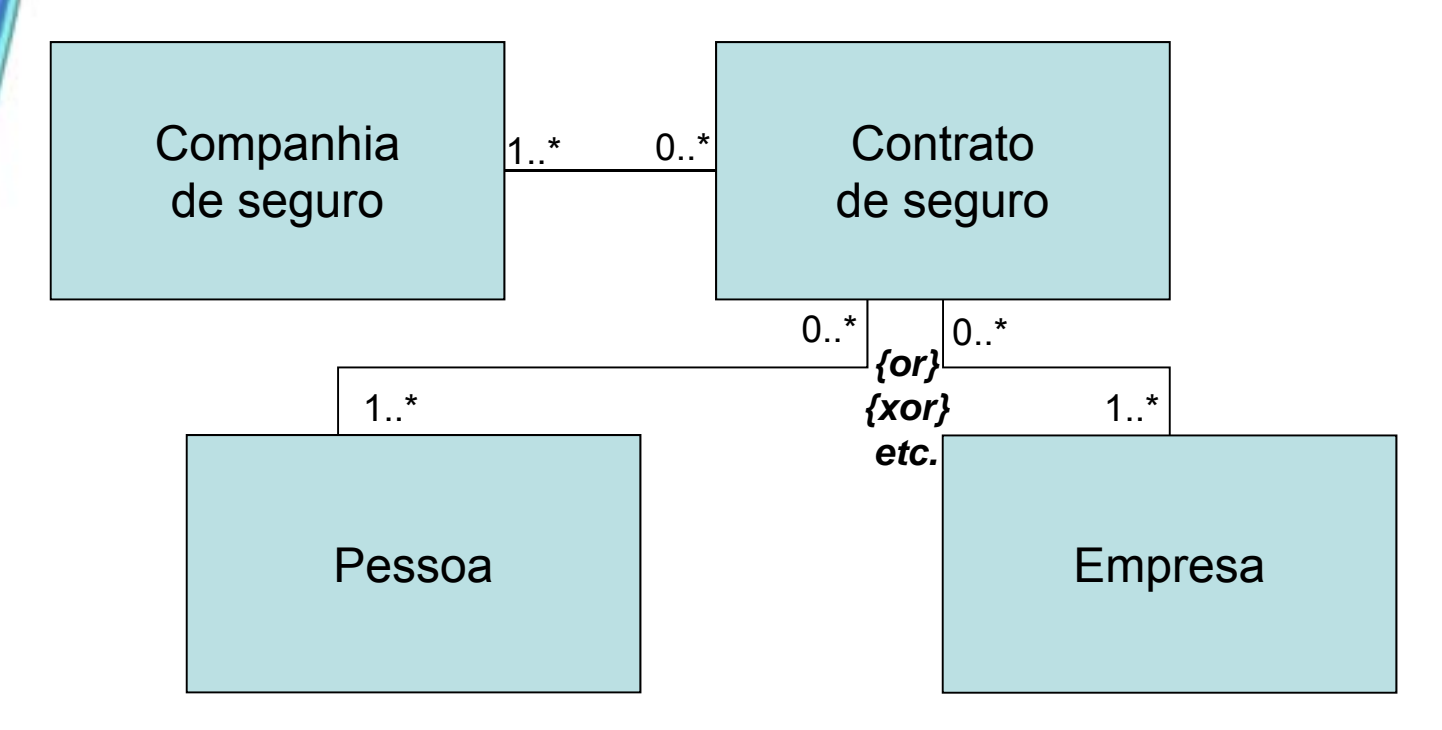

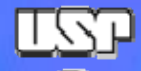

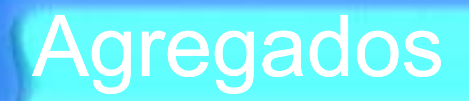

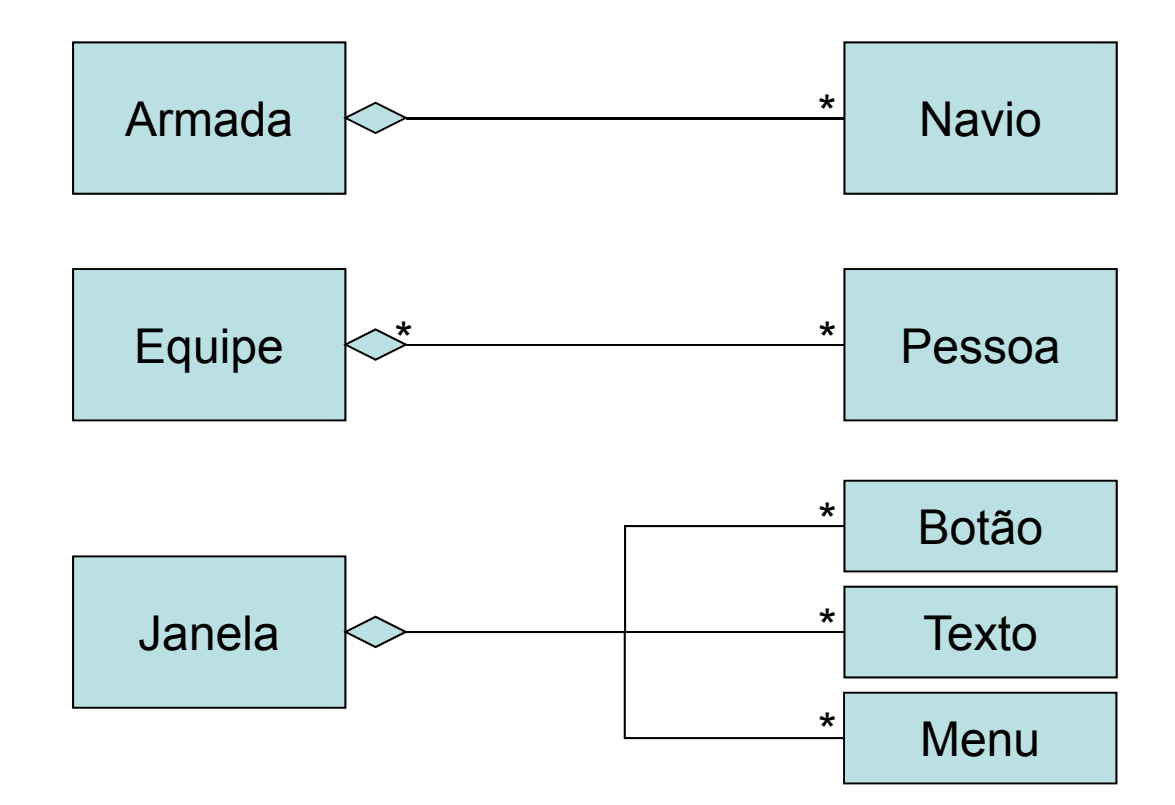

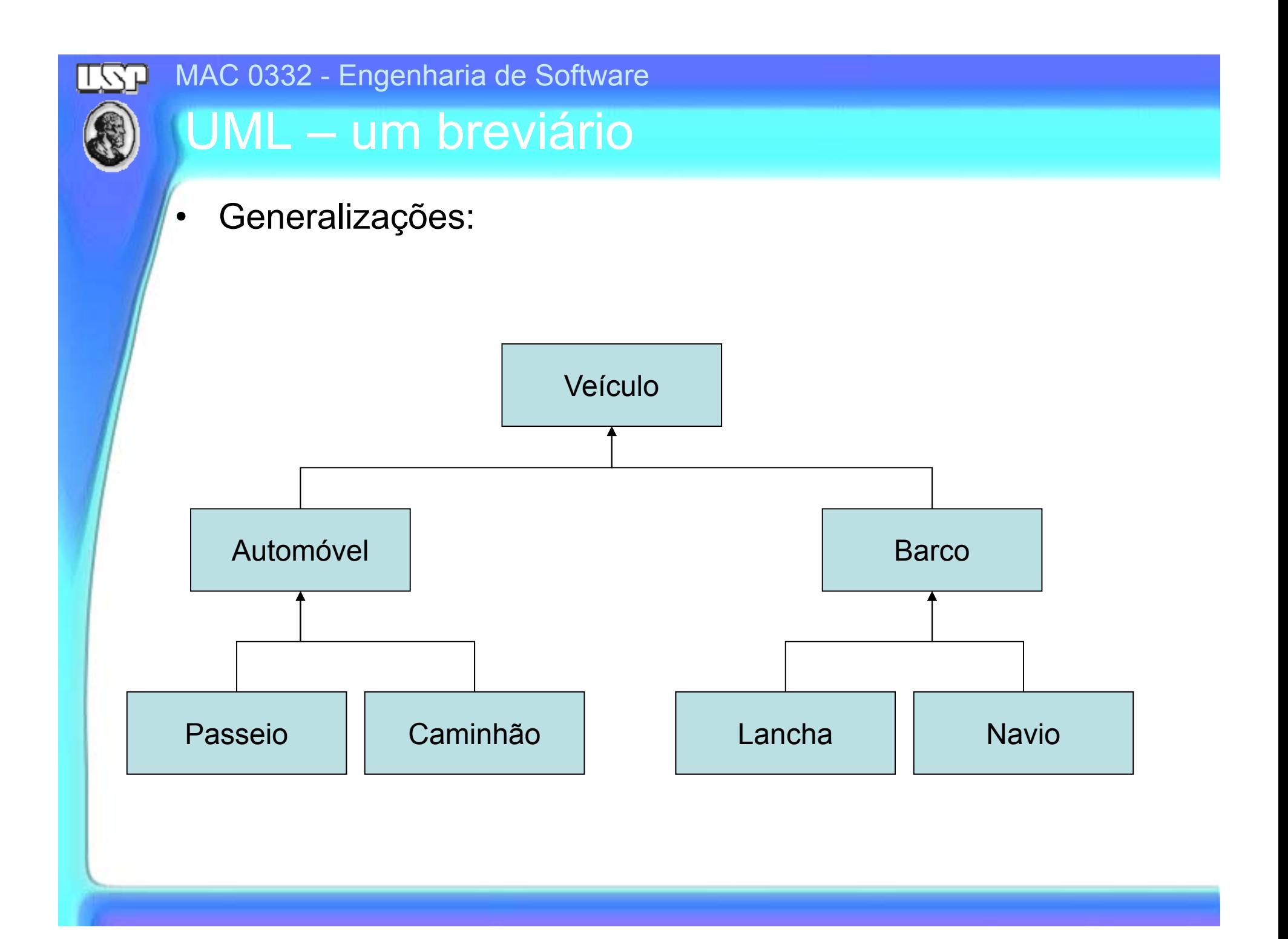

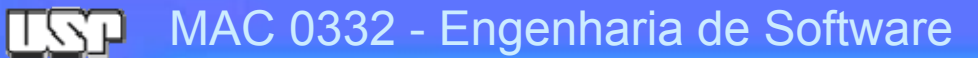

# Exemplo: modelagem conceitual

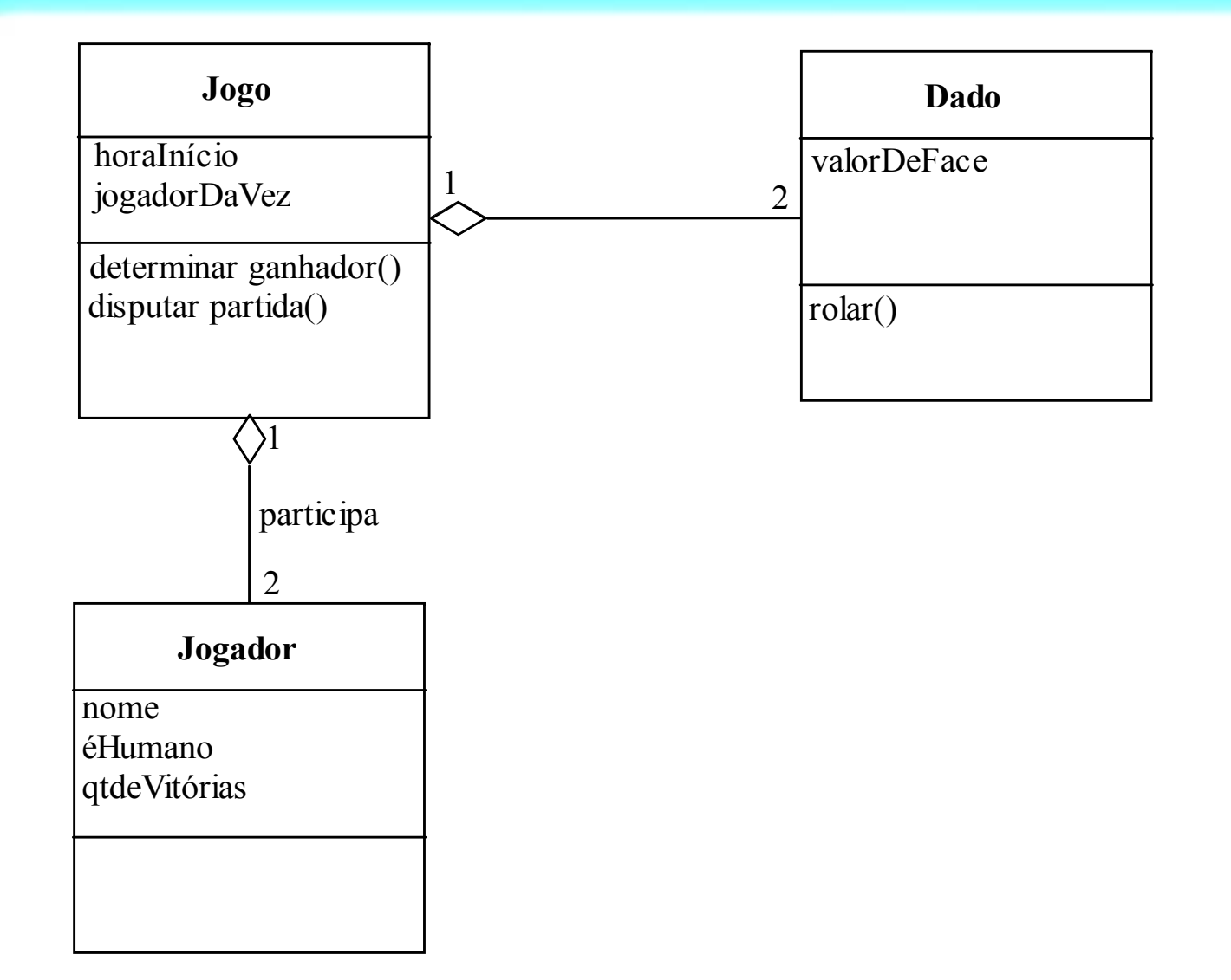

**Marco A. Gerosa** 

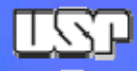

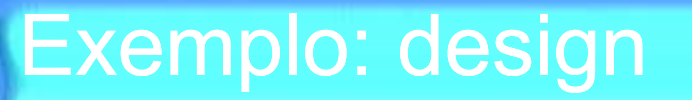

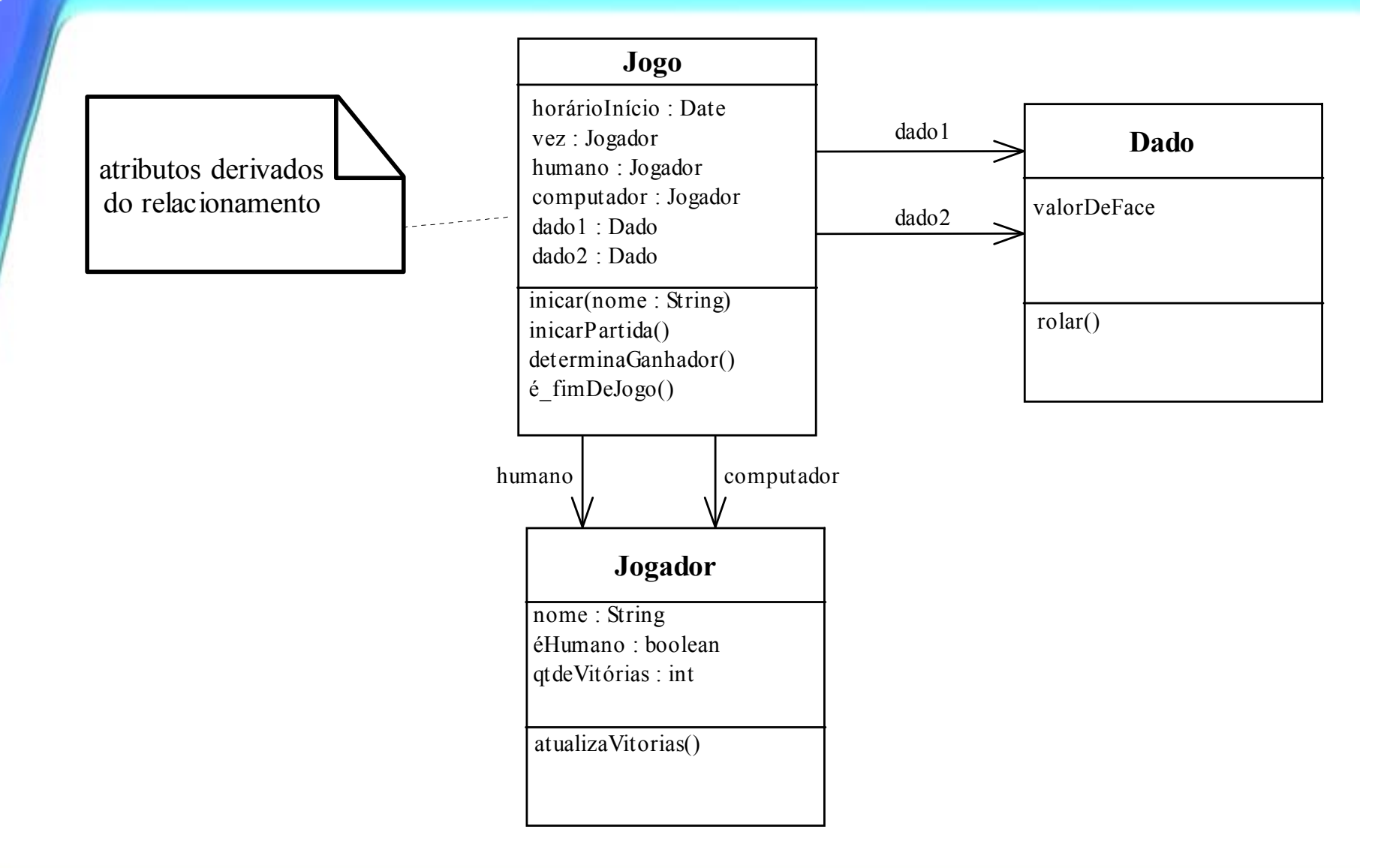

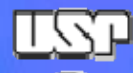

# Diagrama de objetos

- • Diagrama de objetos:
	- Similar ao diagrama de classes, mas serve para caracterizar como as instâncias das classes – ou seja, objetos específicos – se relacionam

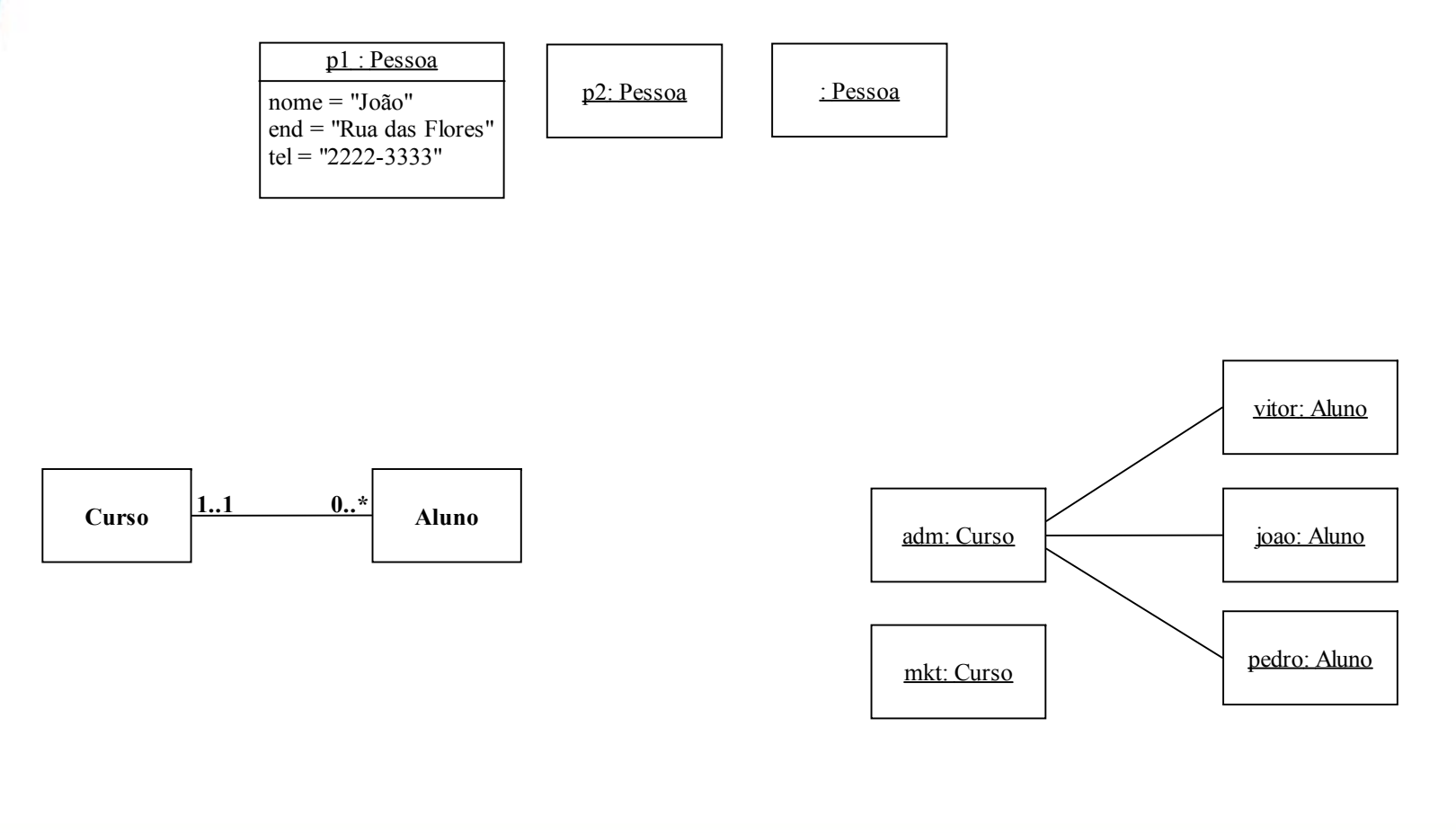

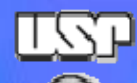

# Diagrama de sequência

• Diagrama de sequência: organização de troca de mensagens ao longo do tempo

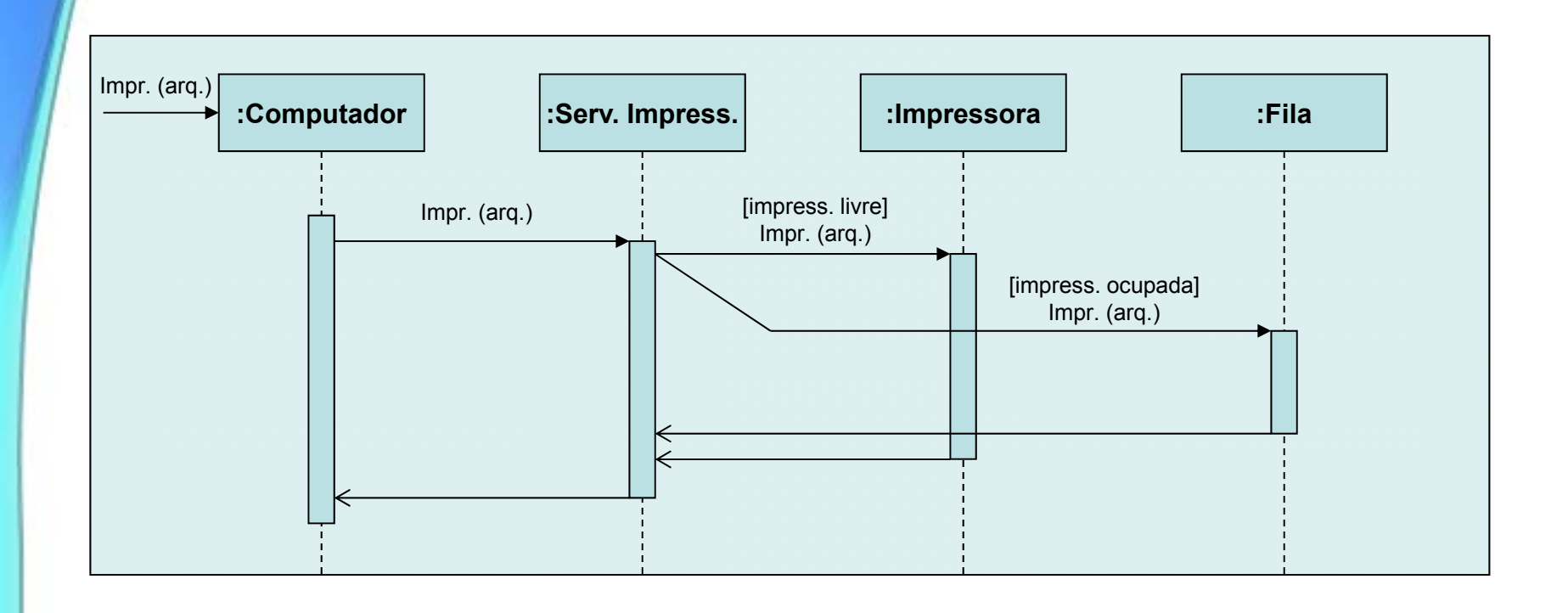

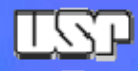

# Projeto dinâmico

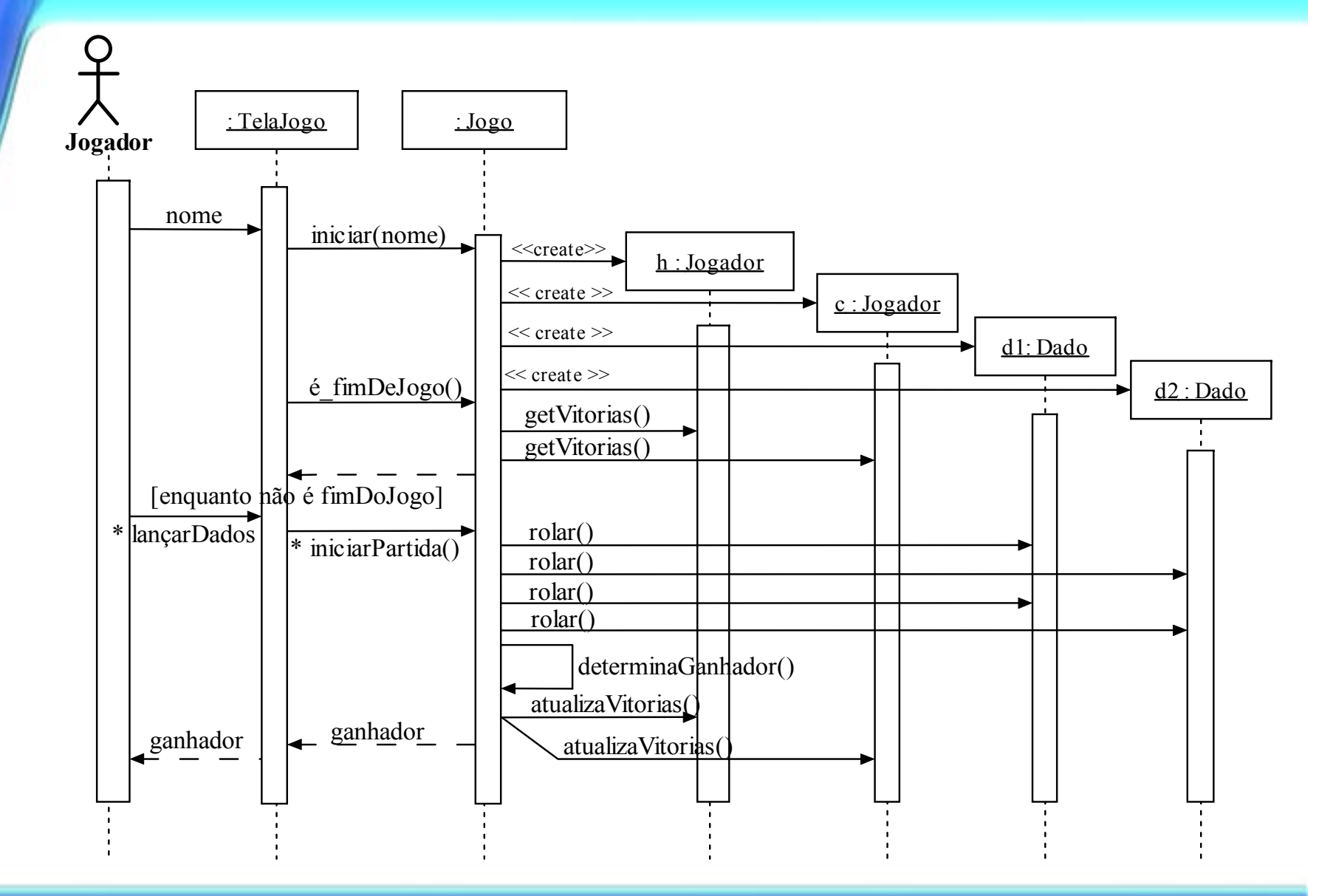

**Marco A. Gerosa 25 IME / USP**

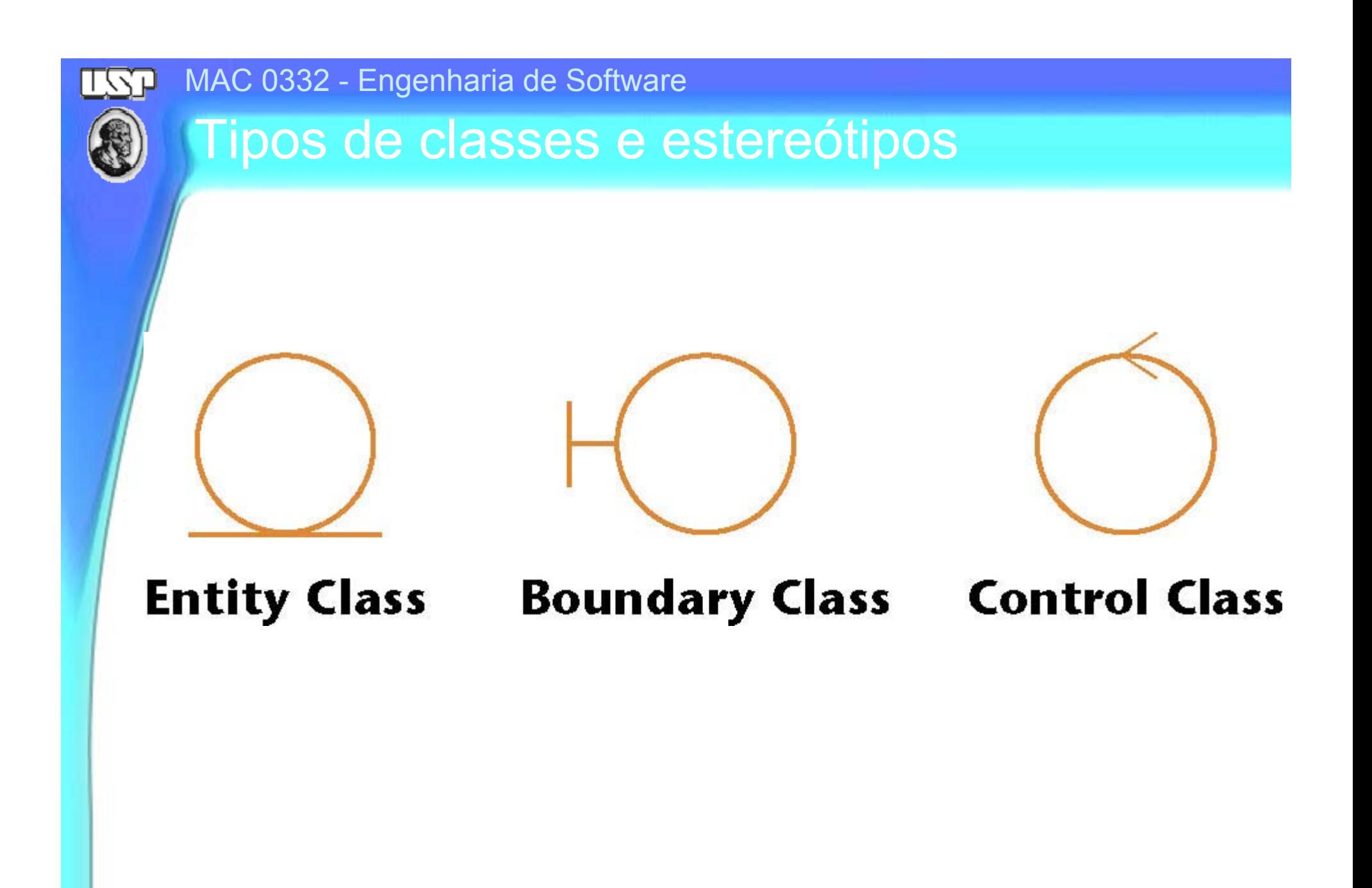

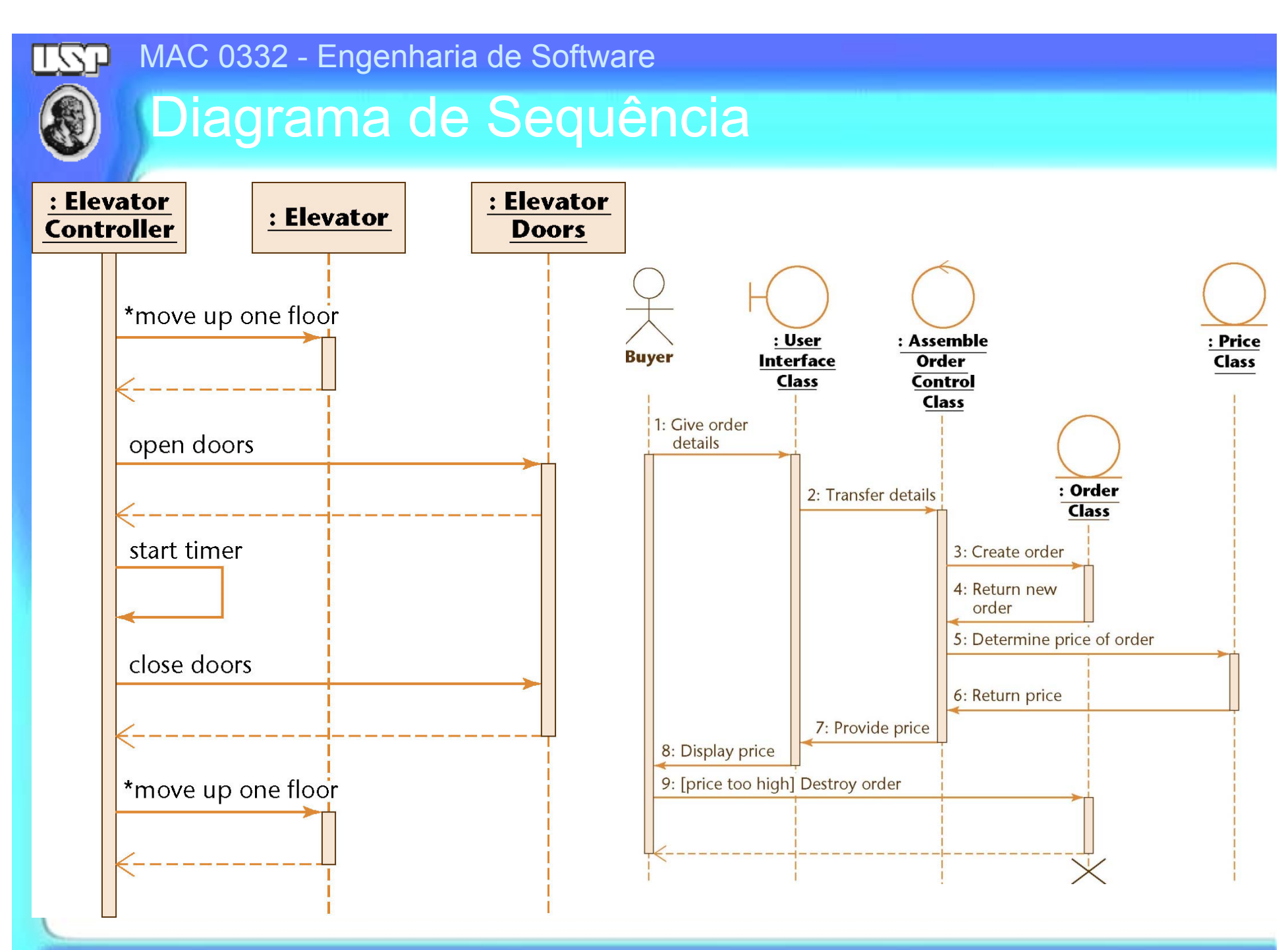

**Marco A. Gerosa 27 IME / USP**

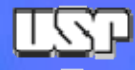

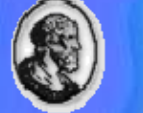

# Diagrama de Sequência

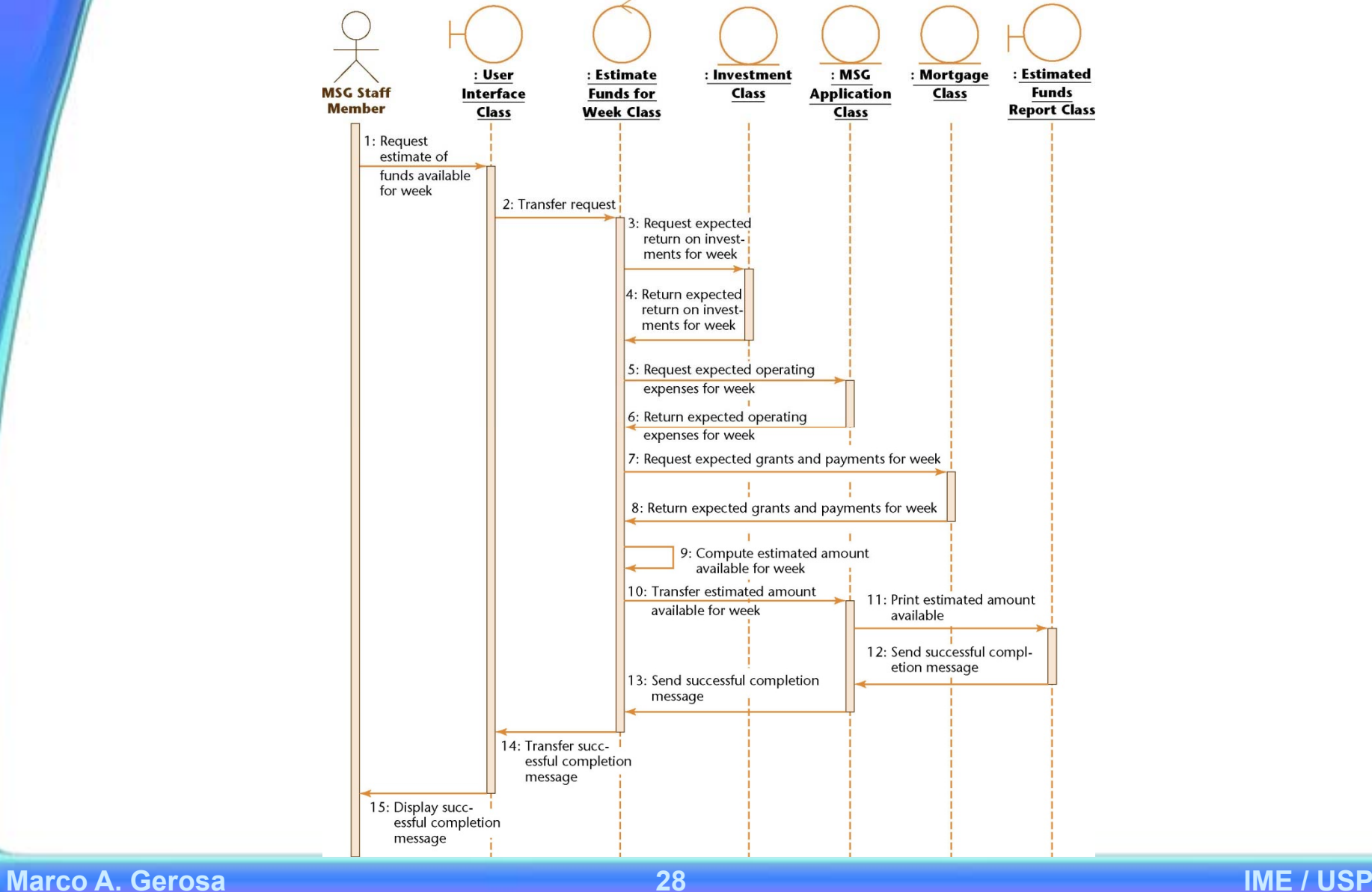

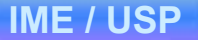

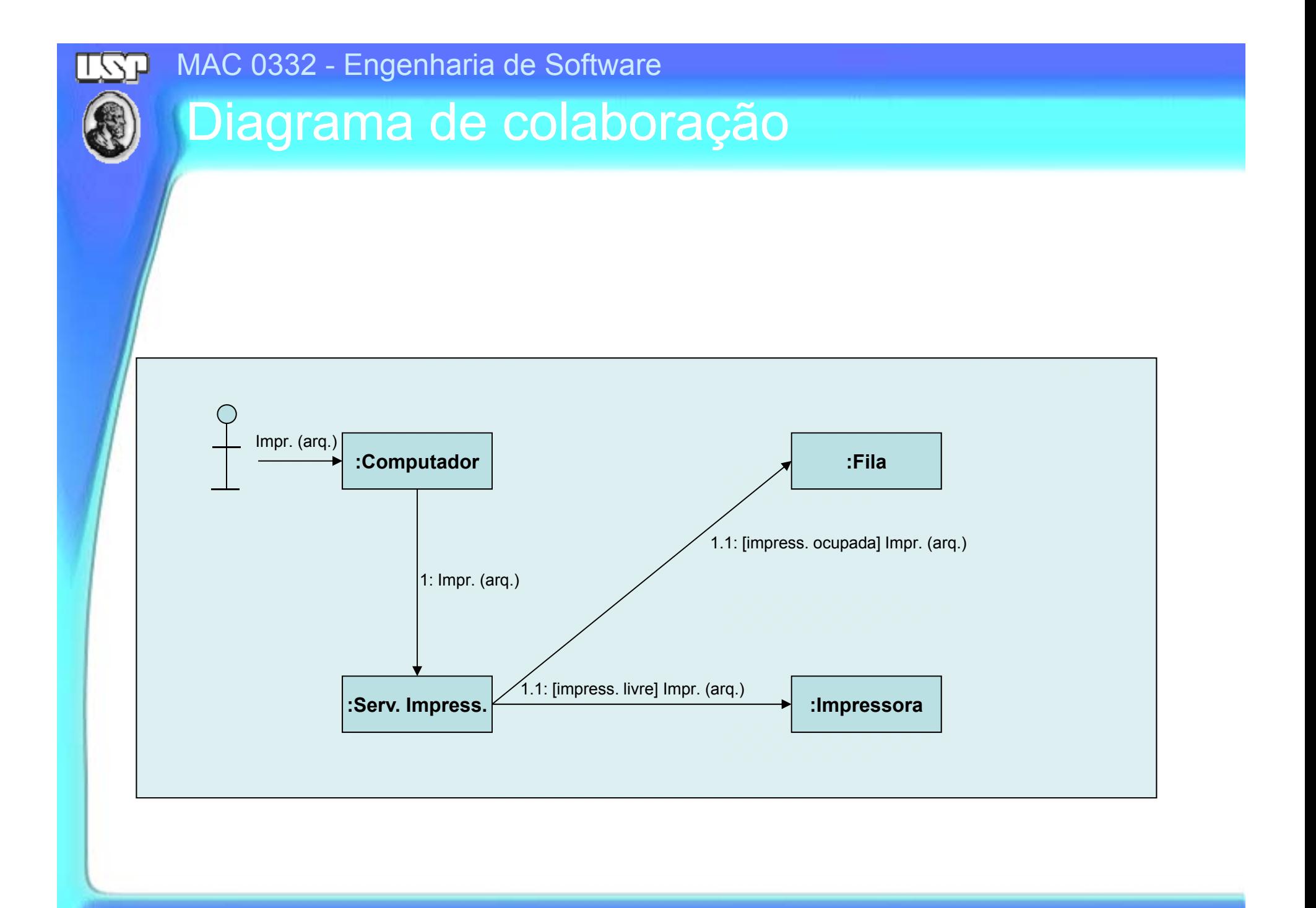

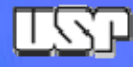

# Diagrama de colaboração

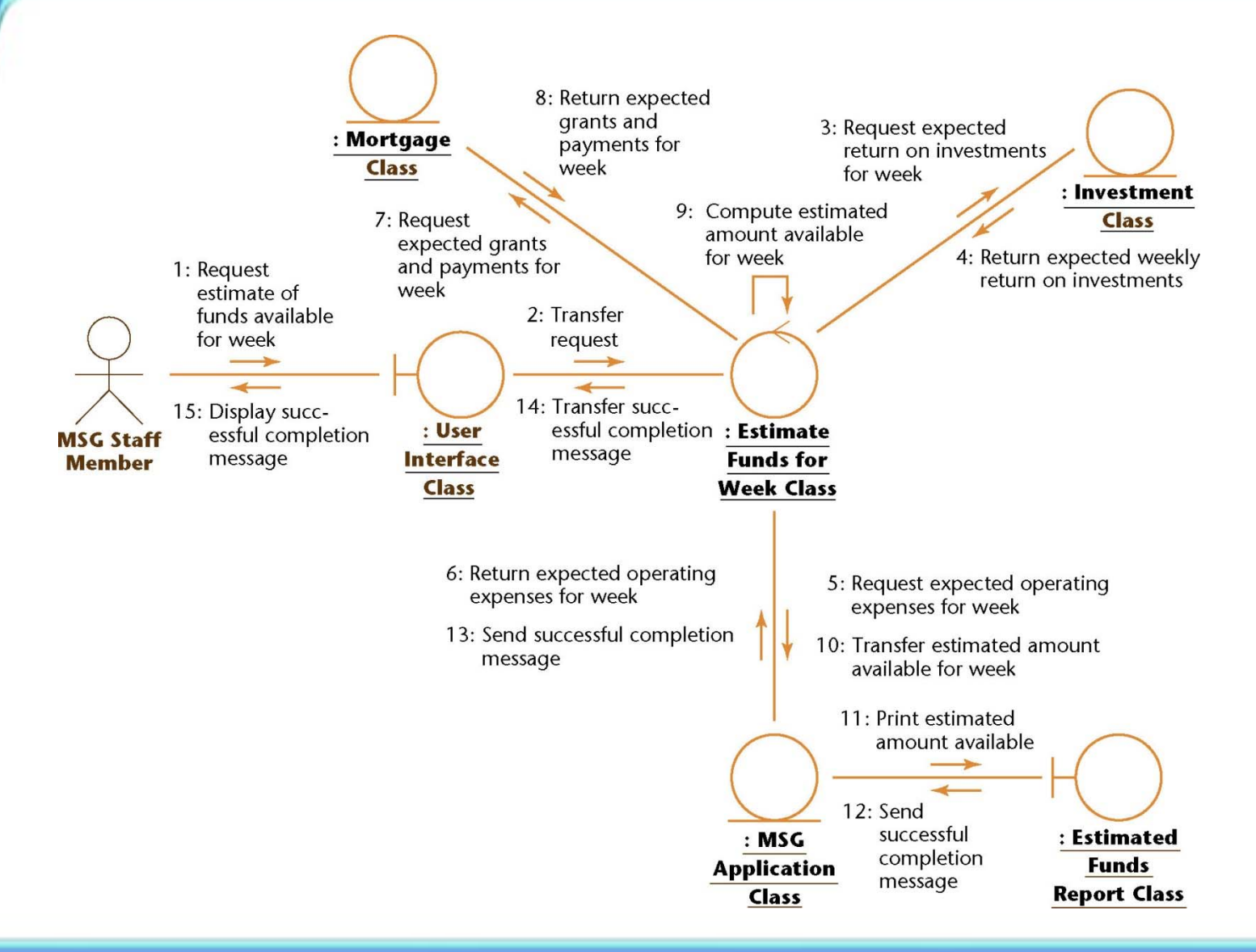

**Marco A. Gerosa 30 IME / USP**

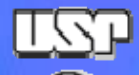

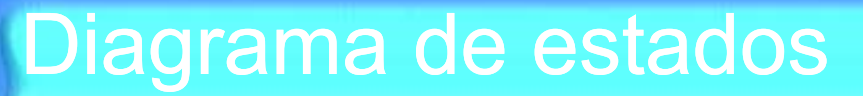

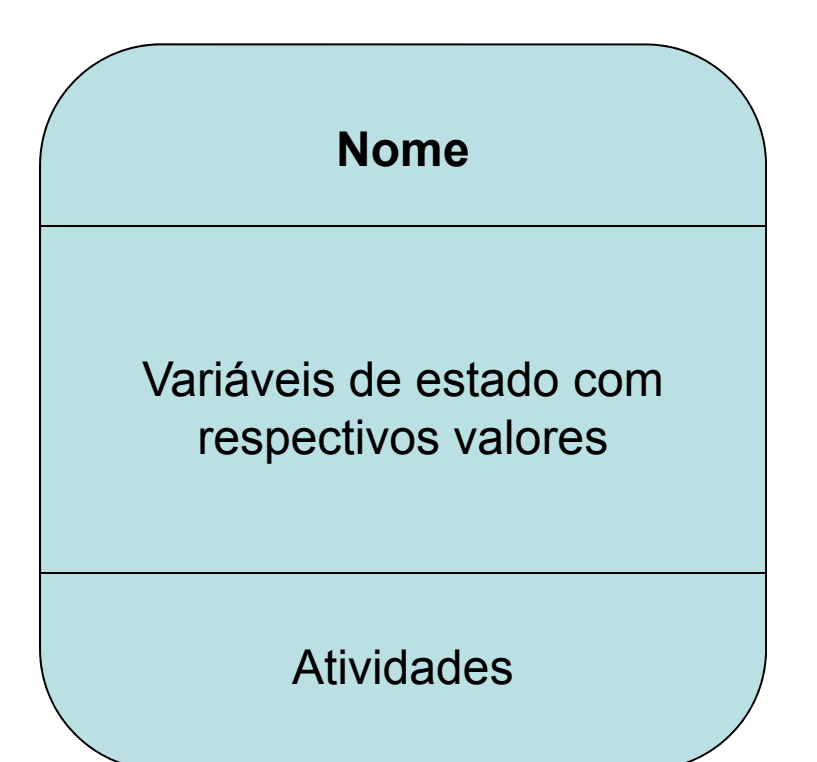

#### MAC 0332 - Engenharia de Software <u>LZJ</u>

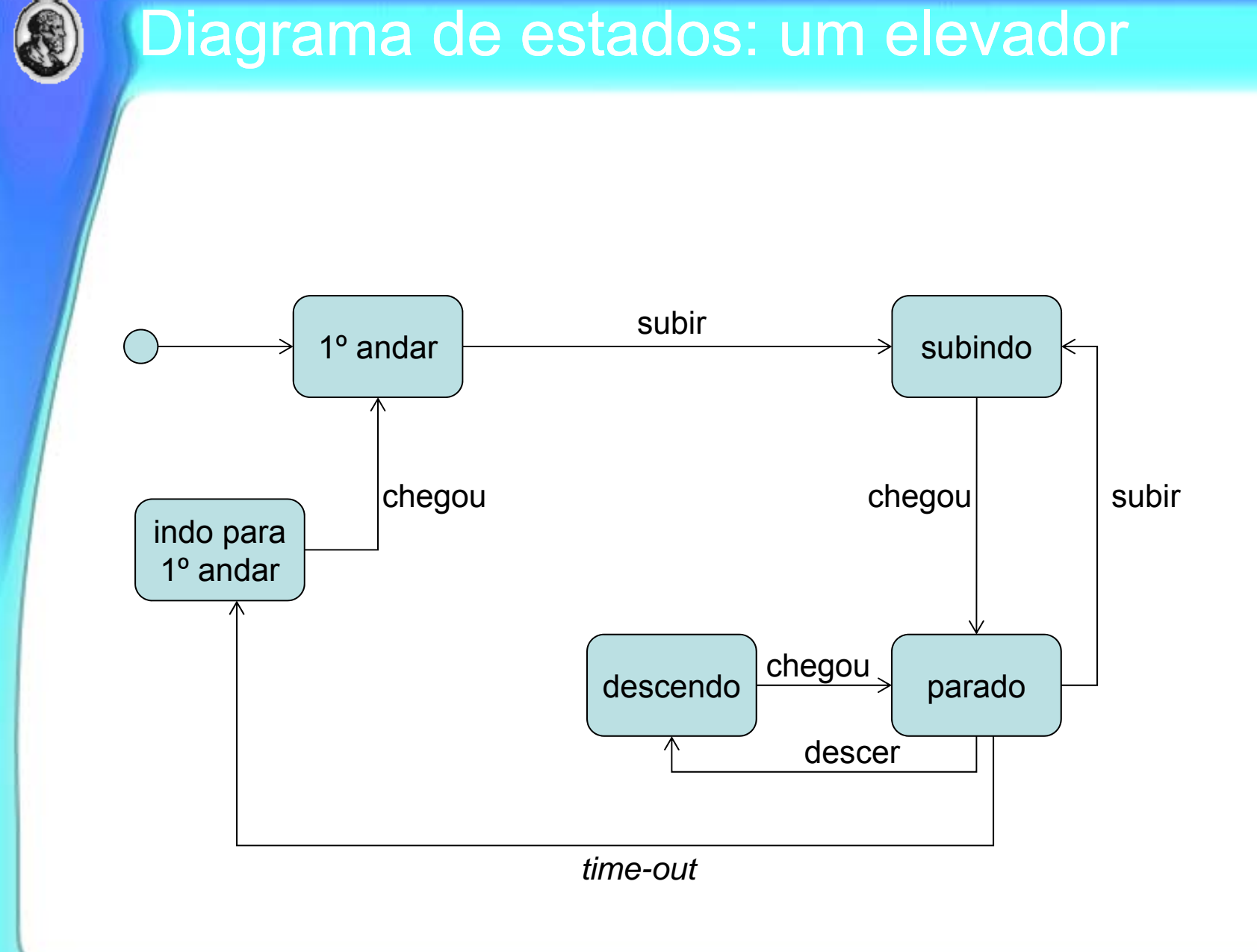

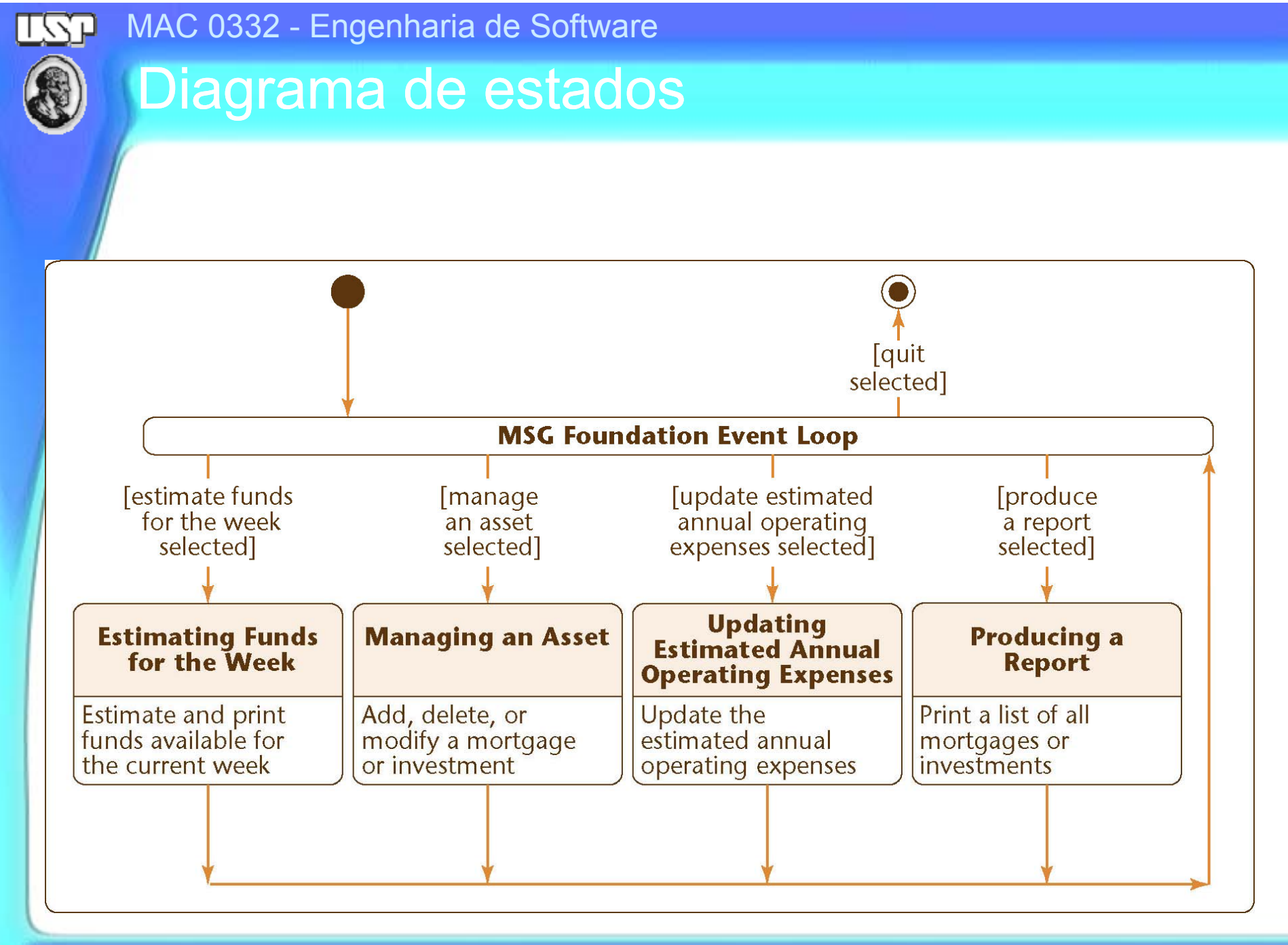

**Marco A. Gerosa 33 IME / USP**

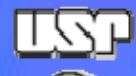

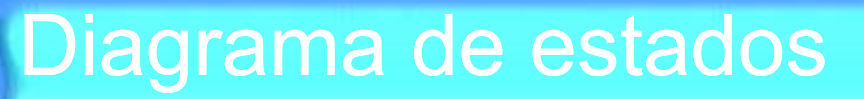

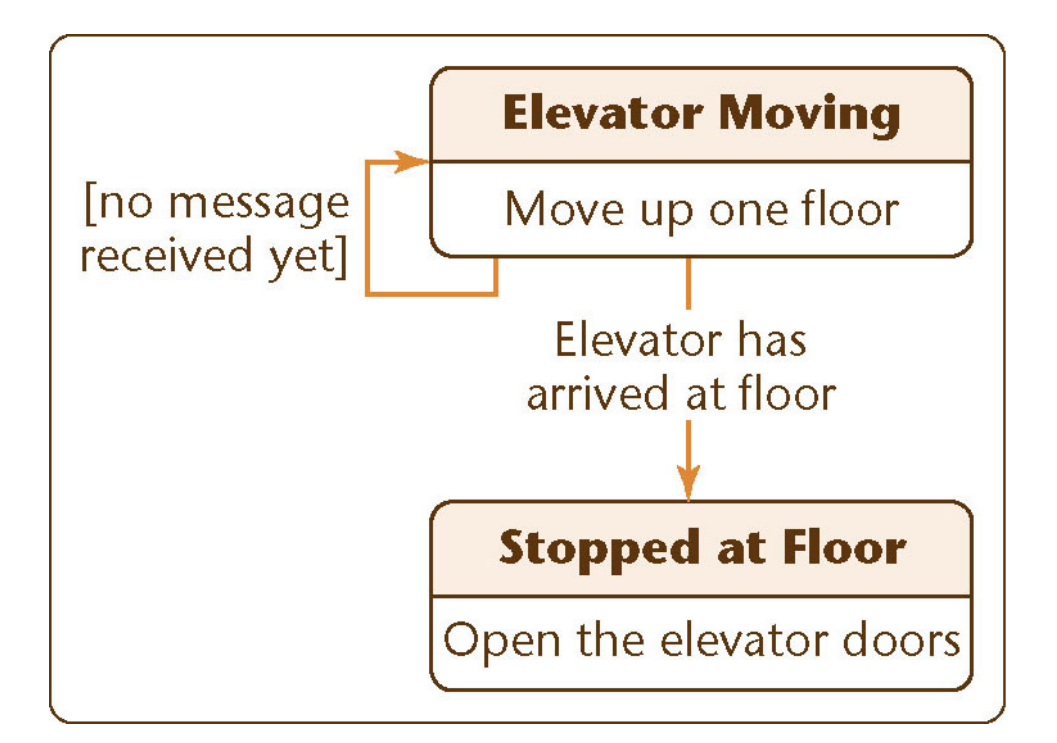

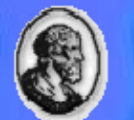

# Diagrama de estados mais elaborado

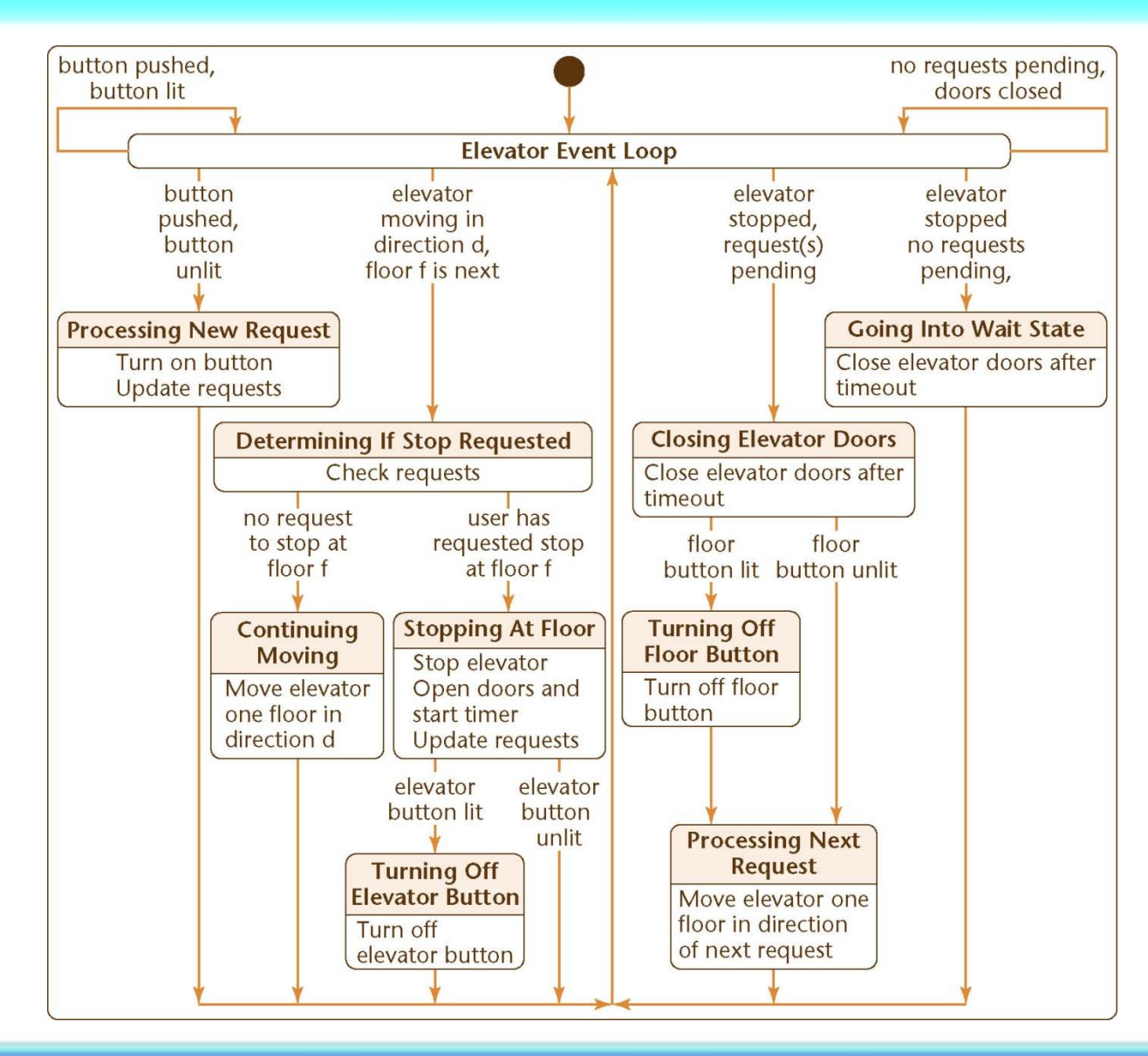

**Marco A. Gerosa 35 IME / USP**

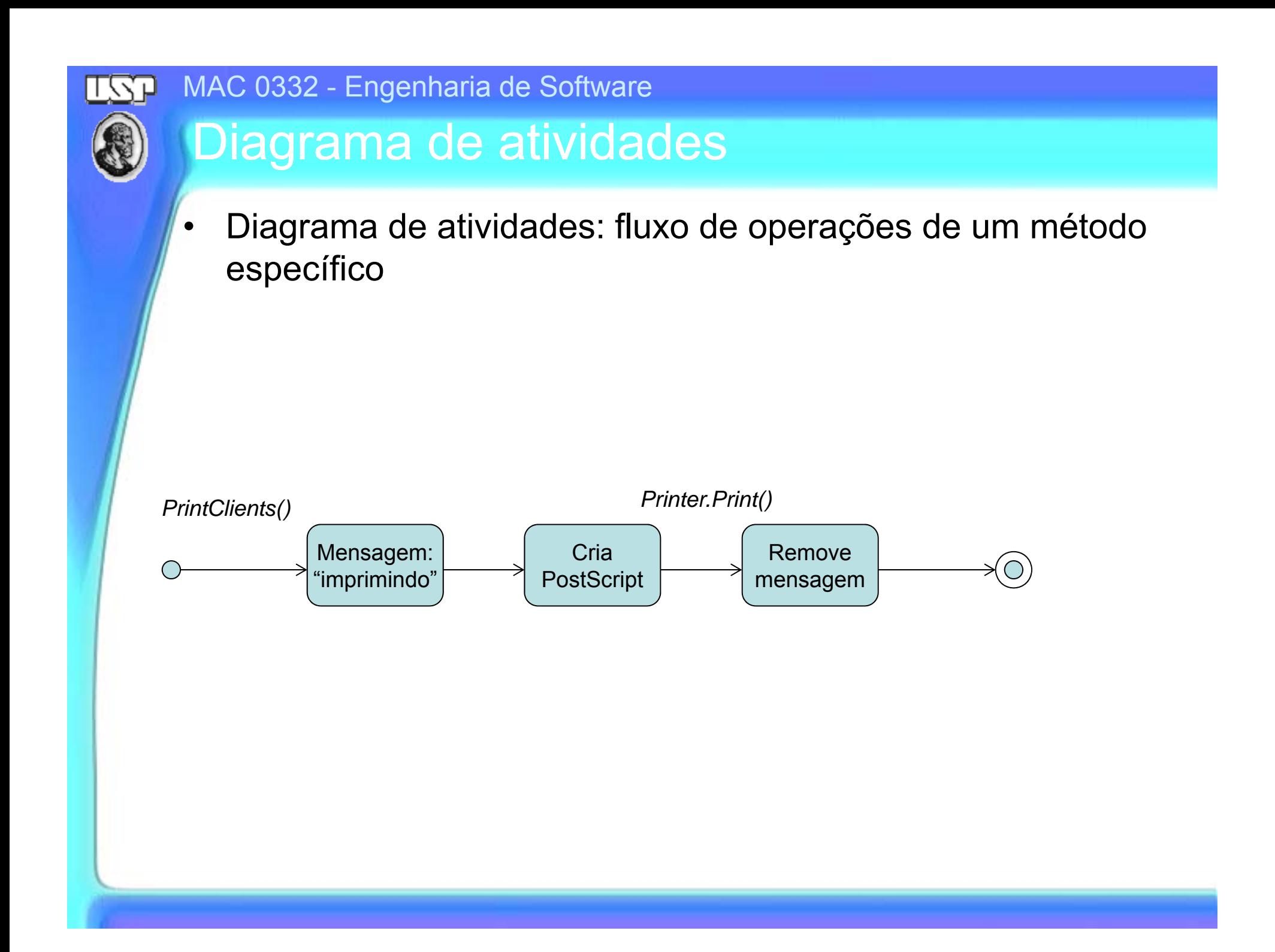

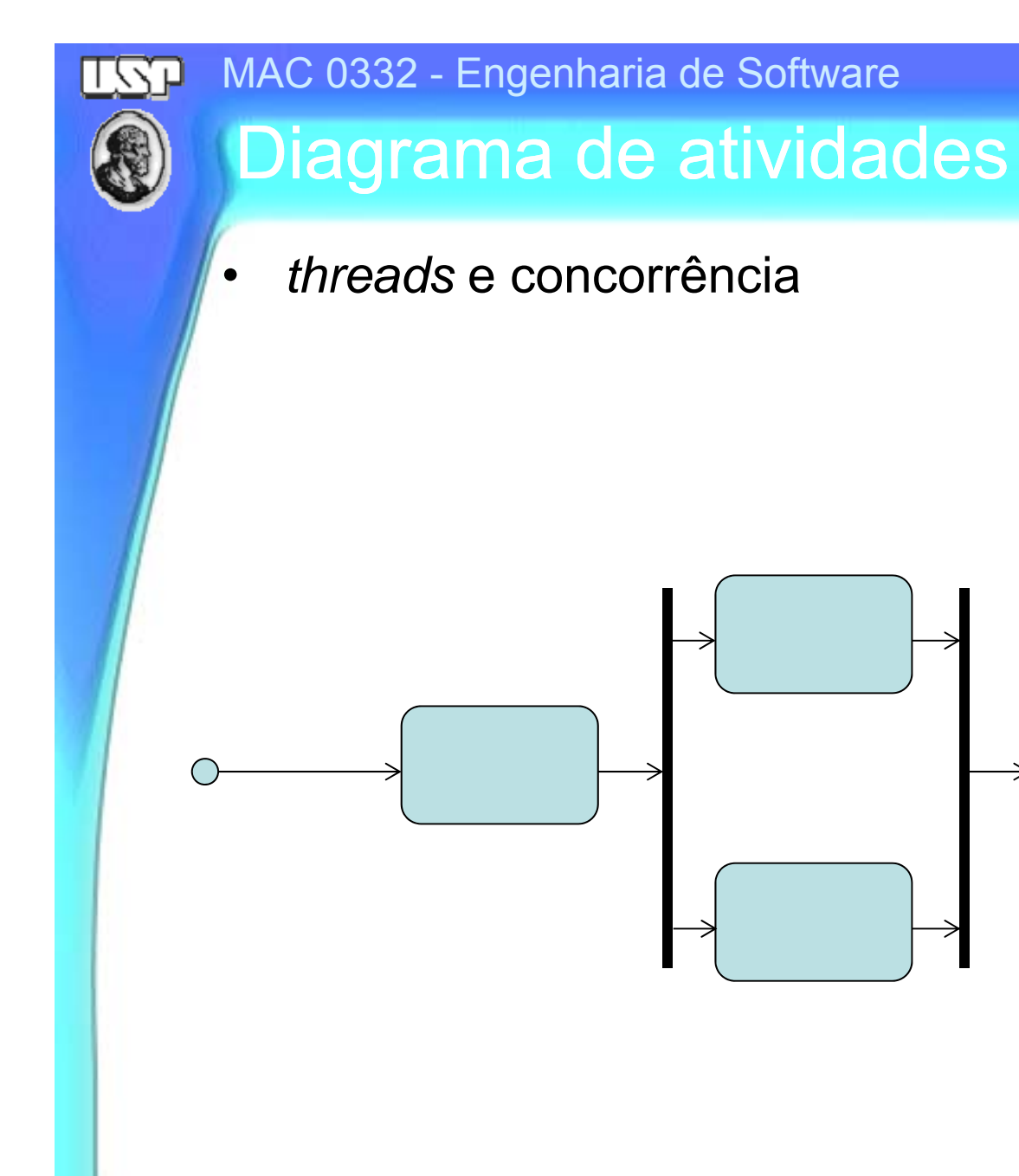

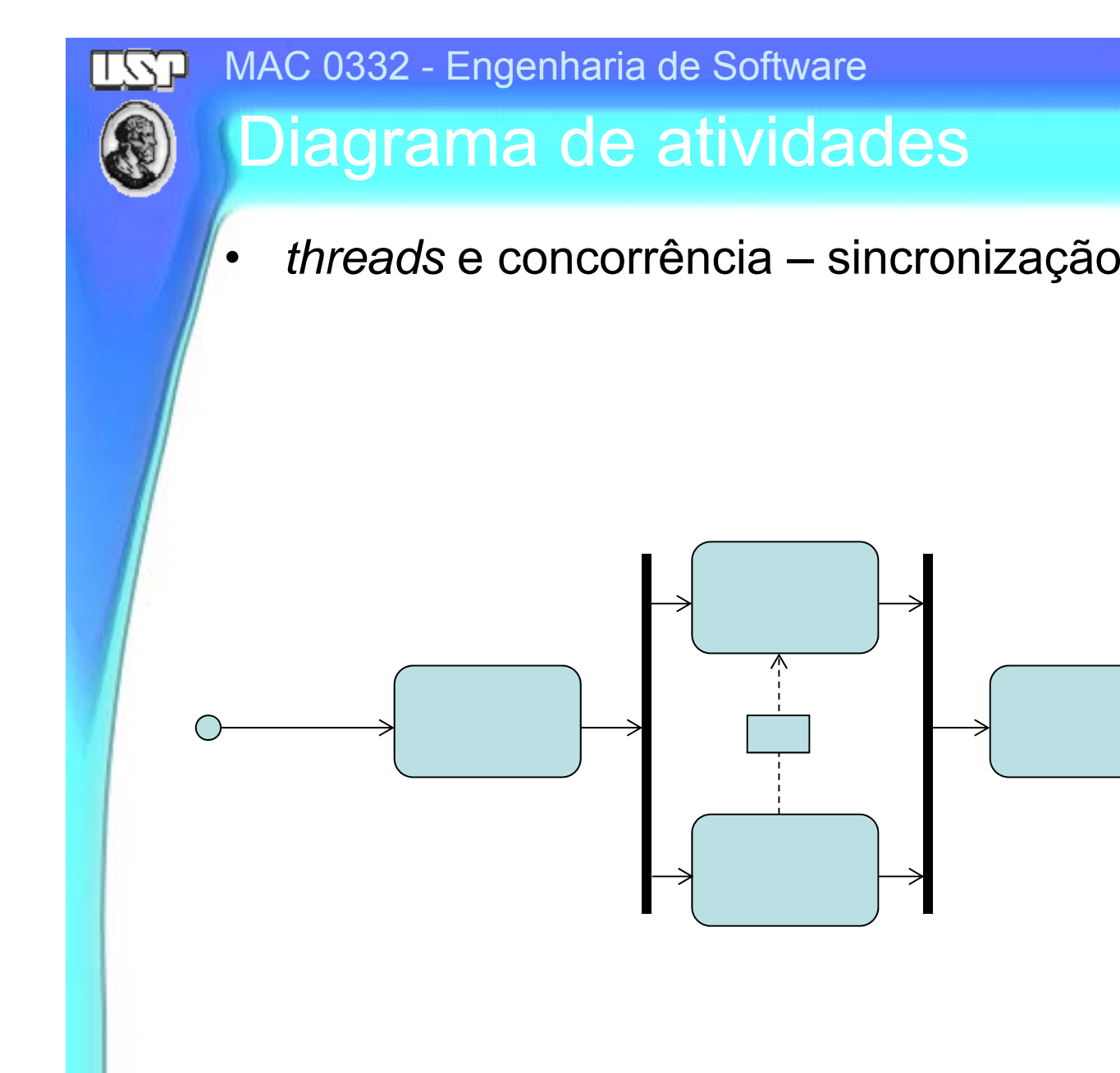

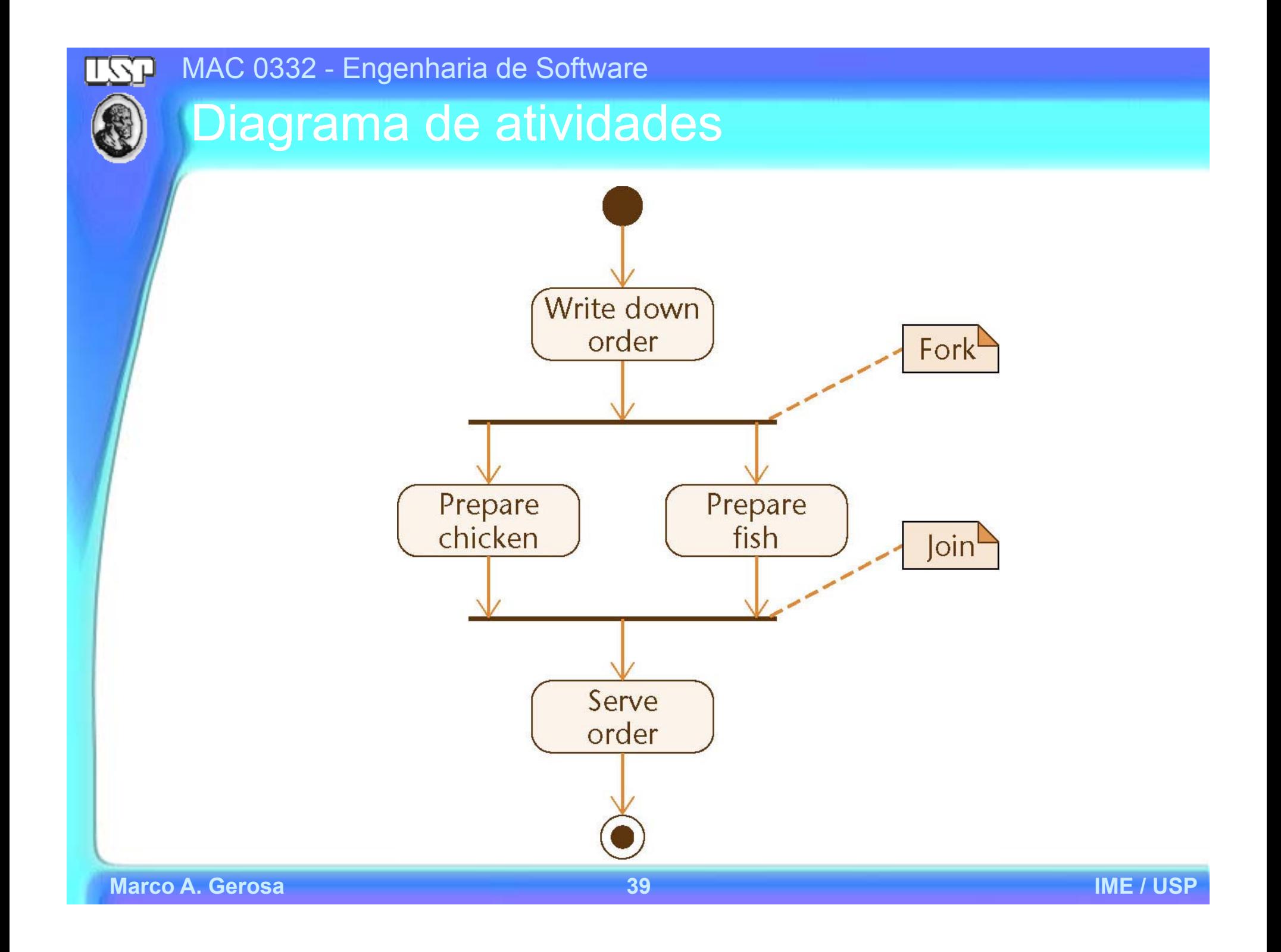

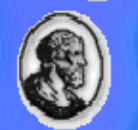

## Diagrama de atividades com raias

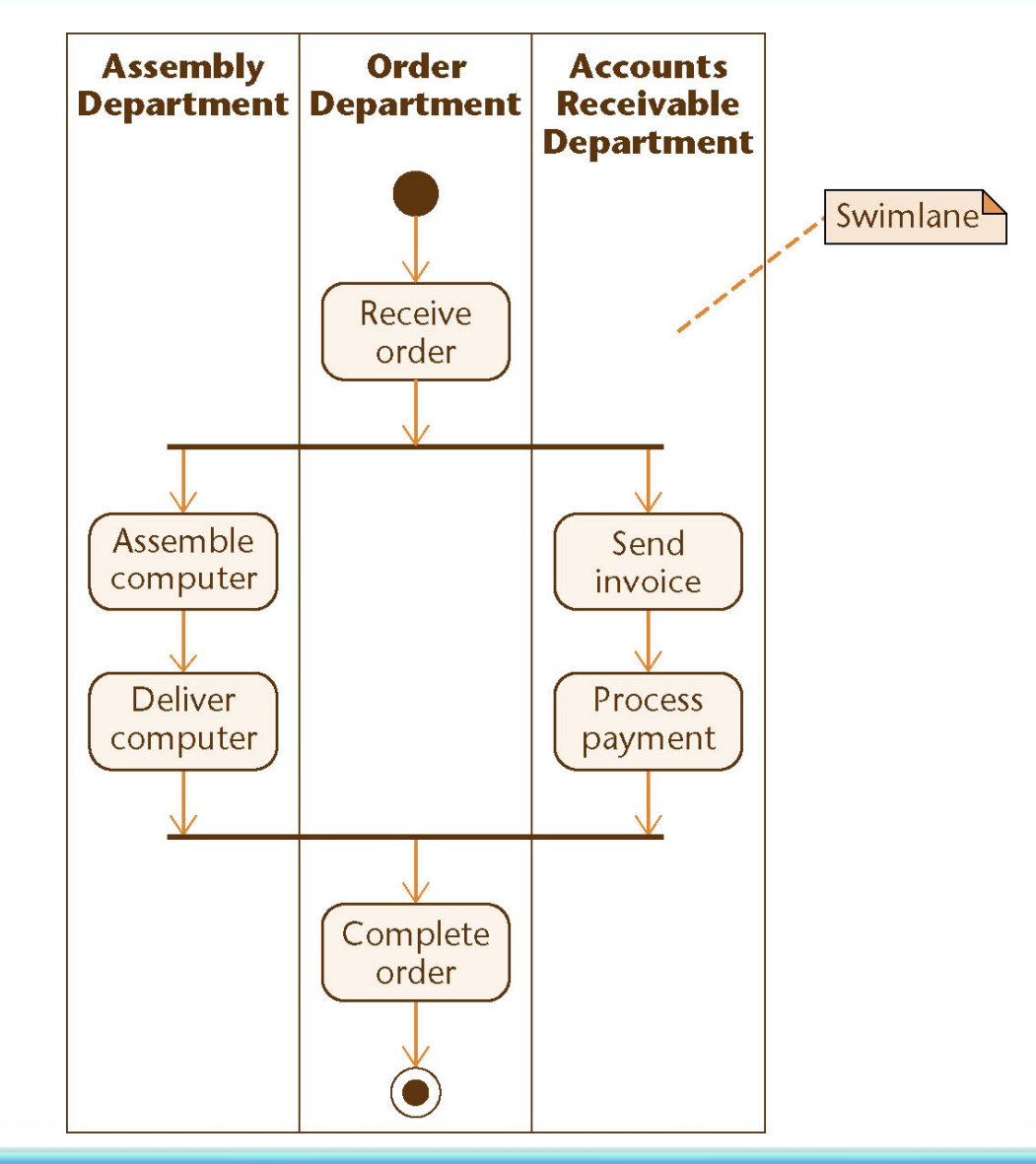

**Marco A. Gerosa 40 IME / USP**

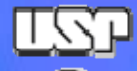

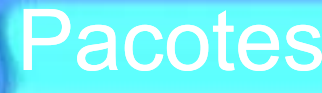

My Package

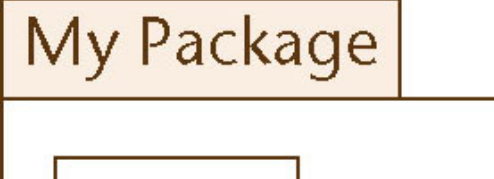

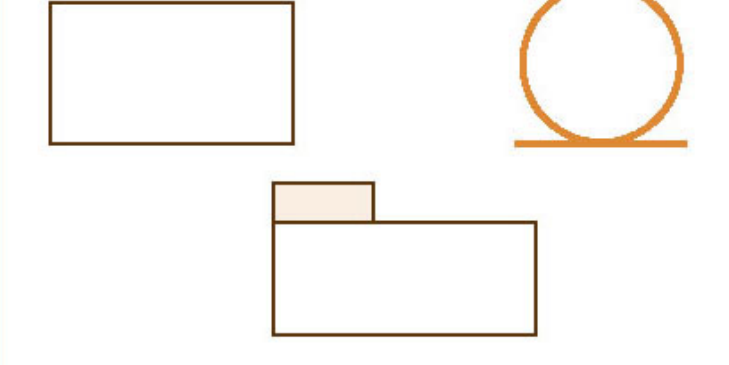

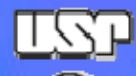

# Diagrama de componentes

• Componentes: componentes de software e suas interdependências

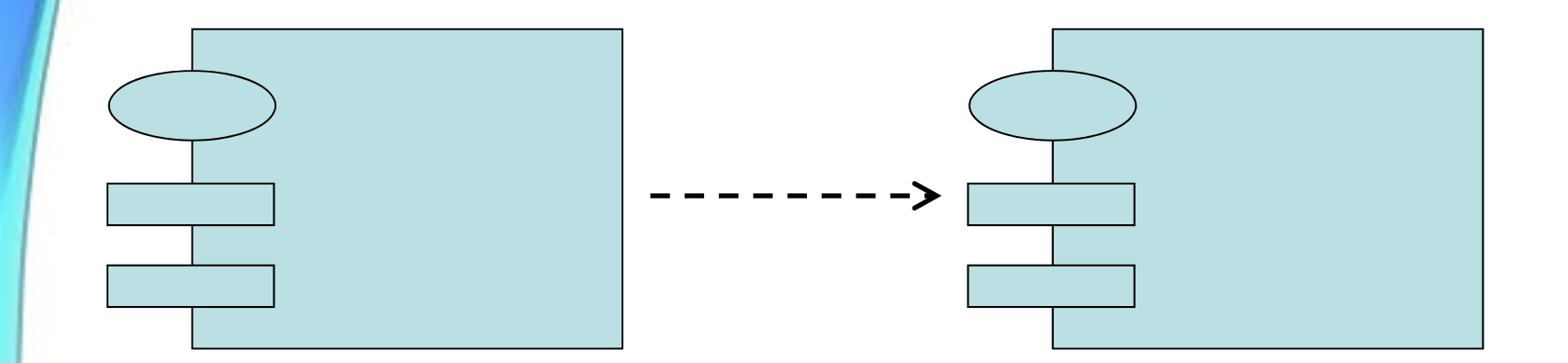

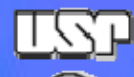

# Diagrama de implantação

• componentes de software, localização física e processos físicos de comunicação

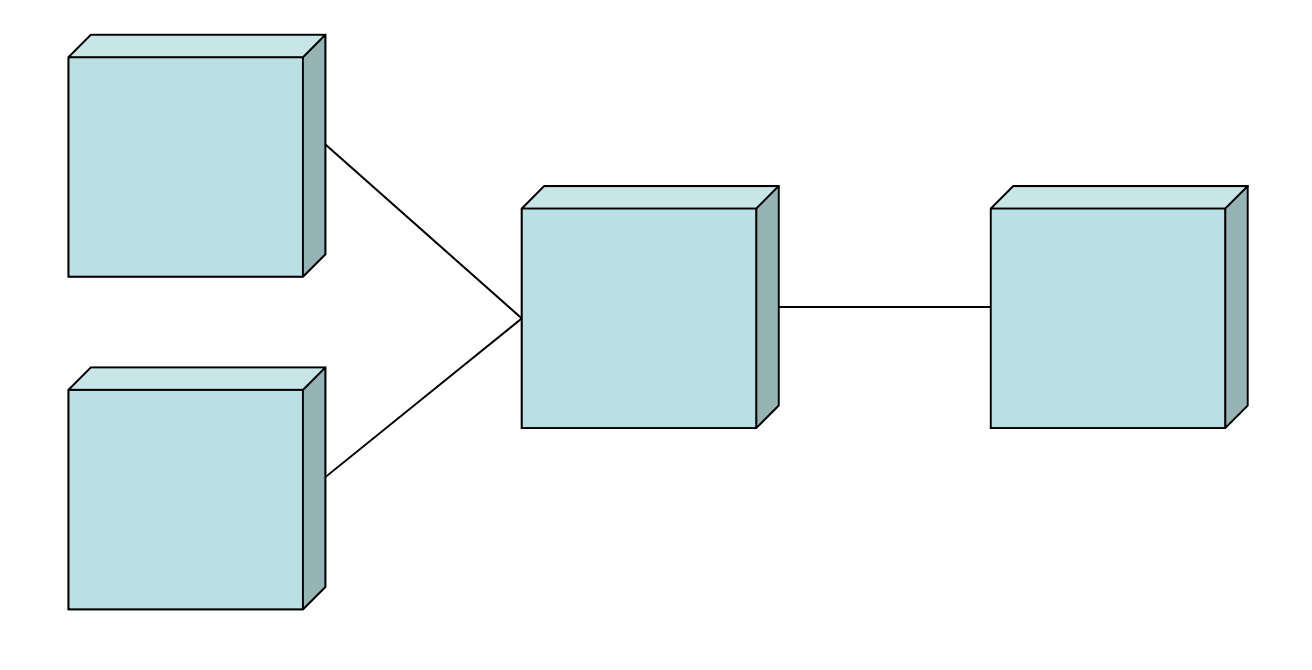

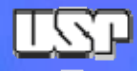

## Referências desta aula

- •Livro Schach
- •Slides Prof. Flavio Correa